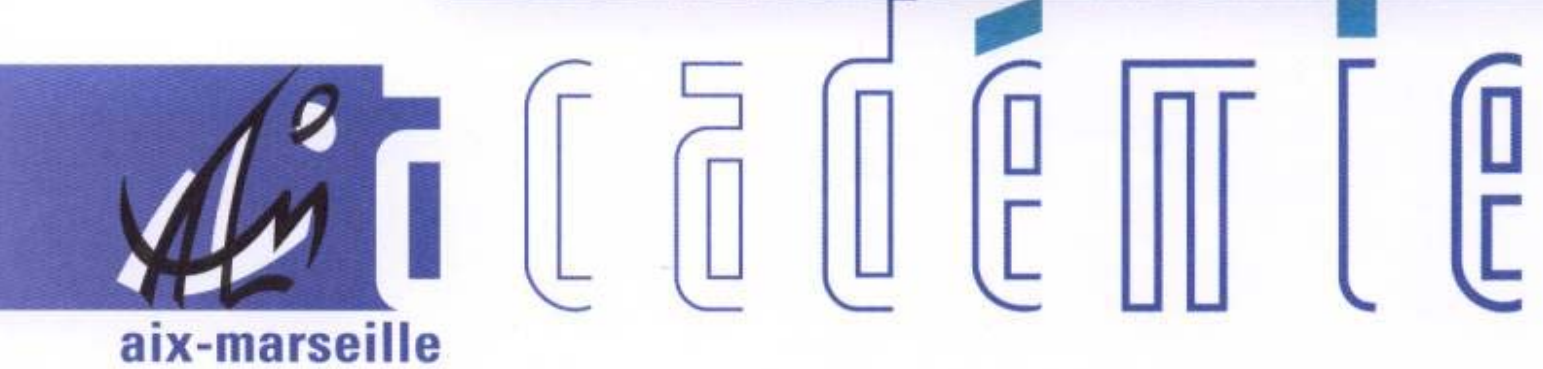

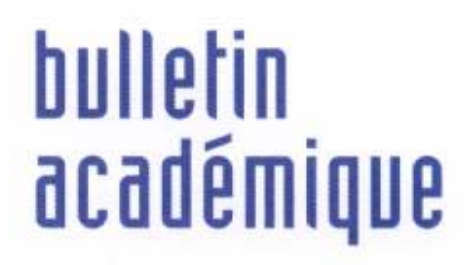

 $\overline{11}$ 

 $\overline{12}$ 

> วว

Ĵ

ń

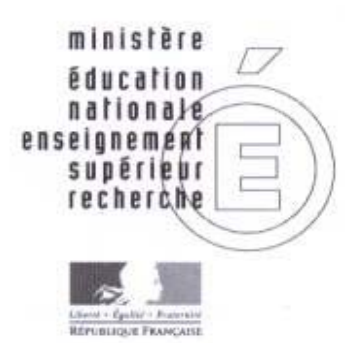

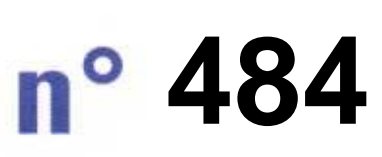

22 février 2010 d u

## SOmmaire

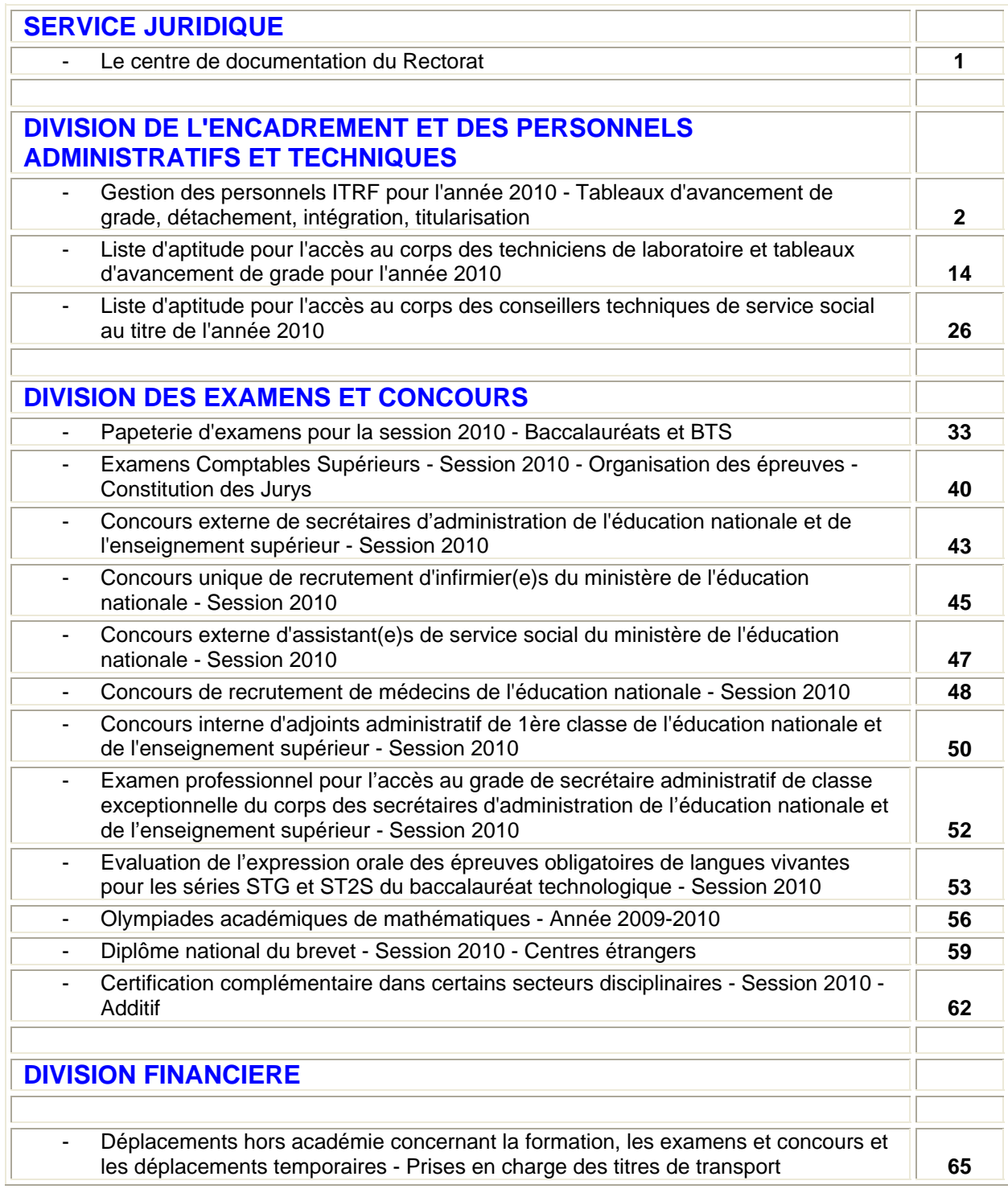

#### **REPUBLIQUE FRANÇAISE MINISTERE DE L'EDUCATION NATIONALE RECTORAT DE L'ACADEMIE D'AIX-MARSEILLE DIRECTEUR DE PUBLICATION** : Jean-Paul de GAUDEMAR - Recteur de l'Académie **REDACTEUR EN CHEF** : Martine BURDIN - Secrétaire Générale de l'Académie **CONCEPTION, REALISATION, DIFFUSION** : Thomas PRESTIGIACOMO ( $\mathbf{\mathbf{\mathfrak{B}}}$  : 04 42 91 71 23)

## SERVICE JURIDIQUE

SERJU/10-484-18 du 22/02/2010

## **LE CENTRE DE DOCUMENTATION DU RECTORAT**

Destinataires : Tous personnels de l'Académie

Affaire suivie par : Mme CARTAPANIS - Tel : 04 42 91 75 16 - Fax : 04 42 91 75 14

## *LE CENTRE DE DOCUMENTATION DU RECTORAT*

Met à la disposition des personnels désirant **améliorer** leurs connaissances professionnelles, préparer des **concours** de l'éducation nationale, un lieu où il est possible de :

- *S'INFORMER, RECHERCHER* des textes *(bulletins officiels de l'éducation nationale depuis 1944, JO sur CD depuis 1976, code de l'éducation,…)*
- *CONSULTER :* revues, documents (*Intendance, Alternatives Economiques, le Monde de l'éducation, les Cahiers de l'éducation, la Lettre de l'éducation, les Cahiers pédagogiques…),*  différentes revues juridiques *(Actualité Juridique – Droit Administratif (AJDA), Lettre d'Information Juridique (LIJ), Actualité Juridique Fonctions Publiques (AJFP), Journal du droit des jeunes (JDJ), Revue Française de Droit Administratif (RFDA), …)*
- *SE PREPARER AUX CONCOURS :*
- *SE PROCURER* des **annales** *(administration, santé, laboratoire…),* des fascicules émanant de différentes académies *(la lettre administrative, la note administrative, le système éducatif, cours de finances publiques,….)*
- *EMPRUNTER* de un à trois livres pour une durée maximum d'un mois *(personnels de l'éducation nationale).*

### *Ouvert au public du lundi au vendredi de 8 h 30 à 12 h 30 et de 13 h 30 à 17 h*

Contacter : Madame CARTAPANIS

Par téléphone : 04 42 91 75 16 / Par télécopie : 04 42 91 75 14 – 75 18 Par courriel : [maryvonne.cartapanis@ac-aix-marseille.fr](mailto:colette.henry@ac-aix-marseille.fr)

Par courrier : Rectorat de l'académie d'Aix-Marseille - Documentation Place Lucien Paye - 13621 AIX-EN-PROVENCE - CEDEX 01

# Division de l'Encadrement et des Personnels Administratifs et Techniques

DIEPAT/10-484-628 du 22/02/2010

## **GESTION DES PERSONNELS ITRF POUR L'ANNEE 2010 - TABLEAUX D'AVANCEMENT DE GRADE, DETACHEMENT, INTEGRATION, TITULARISATION**

Destinataires : MM. les Présidents et Directeurs d'établissements d'enseignement supérieur - MM. les Chefs de service du Rectorat de l'académie d'Aix-Marseille (DATSI, DL, DESR, DAEC)

Affaire suivie par : Mmes DUBOIS et MOULIAS - Tel : 04 42 91 71 42 / 43 - Fax : 04 42 91 70 06

J'appelle votre attention sur la circulaire ministérielle DGRH C2-2 n° 123 du 21 janvier 2010 relative aux actes de gestion des ingénieurs et personnels techniques de recherche et de formation qui seront soumis aux Commissions Administratives Paritaires compétentes en 2010. Elle fixe le calendrier des remontées des dossiers à l'administration centrale, des réunions préparatoires et des CAPN plénières en répartissant les opérations de gestion entre la session de printemps et celle d'automne. Elle précise également les conditions de promouvabilité et les textes ministériels de référence pour chacun des grades et des corps.

### **1) Tableaux d'avancement pour l'accès aux grades de catégories A et B ( IGR 1ère classe-IGE Hors classe – IGE 1ère classe – TECH classe exceptionnelle – TECH classe supérieure)**

a) pour les **personnels affectés dans les établissements d'enseignement supérieur**, les dossiers de proposition doivent directement parvenir au Ministère pour le **vendredi 23 avril 2010** avec l'avis circonstancié de la CPE.

b) Pour **les personnels du Rectorat**, les mêmes dossiers devront parvenir à la DIEPAT du rectorat bureau 3.03 pour le **vendredi 26 mars 2010**.

### **2) Tableaux d'avancement pour l'accès aux grades de catégories C (ATRF Principal 1ère classe – ATRF Principal 2ème classe – ATRF 1ère classe)**

Pour les **personnels affectés dans les établissements d'enseignement supérieur ainsi que pour ceux du rectorat**, les dossiers devront parvenir à la DIEPAT du rectorat bureau 3.03 pour le

**Vendredi 4 juin 2010** au plus tard.

La CAPA se tiendra le **jeudi 17 juin 2010**.

Chaque dossier de proposition d'inscription sur les tableaux d'avancement d'accès aux grades supérieurs des personnels ITARF placés sous votre autorité, doit comprendre :

- *ANNEXE II-1 FICHE INDIVIDUELLE DE PROPOSITION DE L'AGENT*, établie selon le modèle joint. Il est impératif que les informations fournies soient dactylographiées et que toutes les rubriques soient remplies.
- *ANNEXE II-2 RAPPORT D'ACTIVITE DE L'AGENT* : L'agent rédige lui-même son rapport d'activité concernant ses fonctions actuelles et son activité passée dans le corps, et le transmet, dactylographié, à son autorité supérieure accompagné d'un curriculum vitae qui détaille l'ensemble de son parcours professionnel.

Ce rapport complet, précis et concis devra être accompagné d'un organigramme qui permettra d'identifier clairement la place de l'agent dans le service. Les dossiers de candidatures ne doivent pas comporter de documents audiovisuels ou de publications. Seule l'énumération, s'il y a lieu, de publications ou la mention d'une contribution à des travaux scientifiques peut figurer au dossier, notamment pour l'accès au corps des IGR.

Le rapport d'activité sera revêtu de la signature de l'agent et de celle de l'autorité hiérarchique (président ou directeur d'établissement ou recteur).

- *ANNEXE II-3 LE RAPPORT D'APTITUDE PROFESSIONNELLE* : Elément déterminant du dossier de proposition, ce rapport doit être établi avec le plus grand soin par l'autorité hiérarchique et se décliner en fonction des 4 items suivants :
- ¾ Appréciation sur le parcours professionnel de l'agent ;
- ¾ Appréciation sur les activités actuelles de l'agent et l'étendue de ses missions et de ses responsabilités ;
- ¾ Appréciation de la contribution de l'agent à l'activité du service, laboratoire ou toute autre structure ;
- ¾ Appréciation sur l'aptitude de l'agent à s'adapter à son environnement, à l'écoute et au dialogue ;

Le supérieur hiérarchique rédige le rapport d'aptitude professionnelle en tenant compte du rapport d'activité de l'agent et en s'aidant du référentiel des emplois-types.

### **3) Demandes diverses**

Les demandes de détachement, d'intégration, les renouvellements de stage, les titularisations et toute question d'ordre individuel (annexes IV à VI de la circulaire ministérielle) devront parvenir :

- ¾ Pour les catégories A et B directement au ministère DGRH C2 pour le **vendredi 23 avril 2010** avec l'avis circonstancié de la CPE.
- ¾ Pour la catégorie C, à la DIEPAT du rectorat bureau 3.03 pour le **vendredi 4 juin 2010**.

### **4) Listes d'aptitude 2011**

Le calendrier concernant les listes d'aptitude 2011 vous sera communiqué dans une prochaine note au bulletin académique dans le courant du mois de juin 2010.

*Signataire : Fabrice GERARDIN, Directeur des Relations et des Ressources Humaines* 

## **TABLEAUX D'AVANCEMENT DES PERSONNELS ITRF 2010 : CONDITIONS DE PROMOUVABILITE**

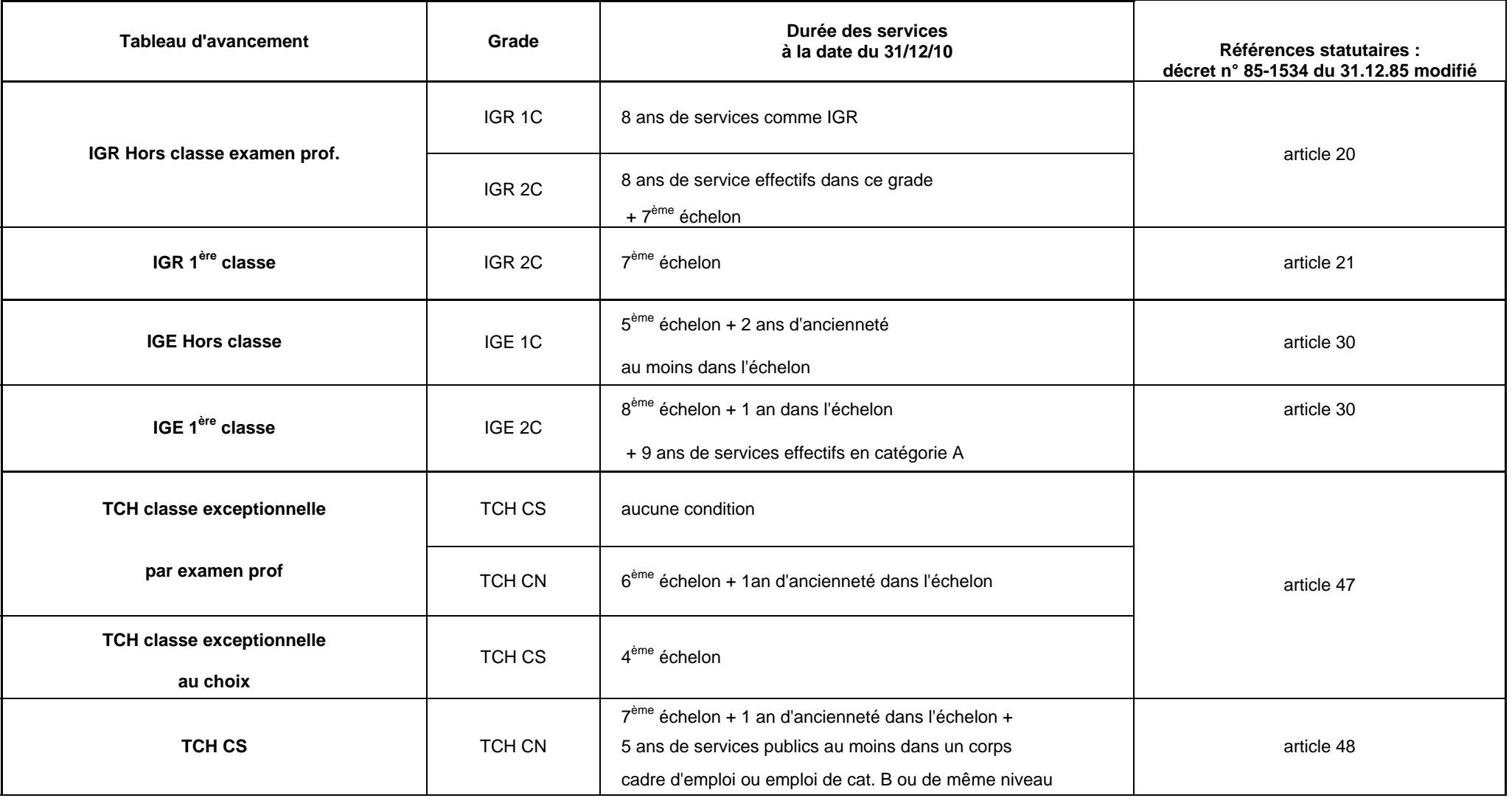

Vous reporter à l'annexe I ter. Précisions sur l'ancienneté des services publics, ancienneté de catégorie, les services effectifs, les positions : vous reporter à l'annexe I ter.

…/…

Bulletin académique n° 484 du 22 février 2010

## **TABLEAUX D'AVANCEMENT DES ADJOINTS TECHNIQUES DE RECHERCHE ET DE FORMATION**

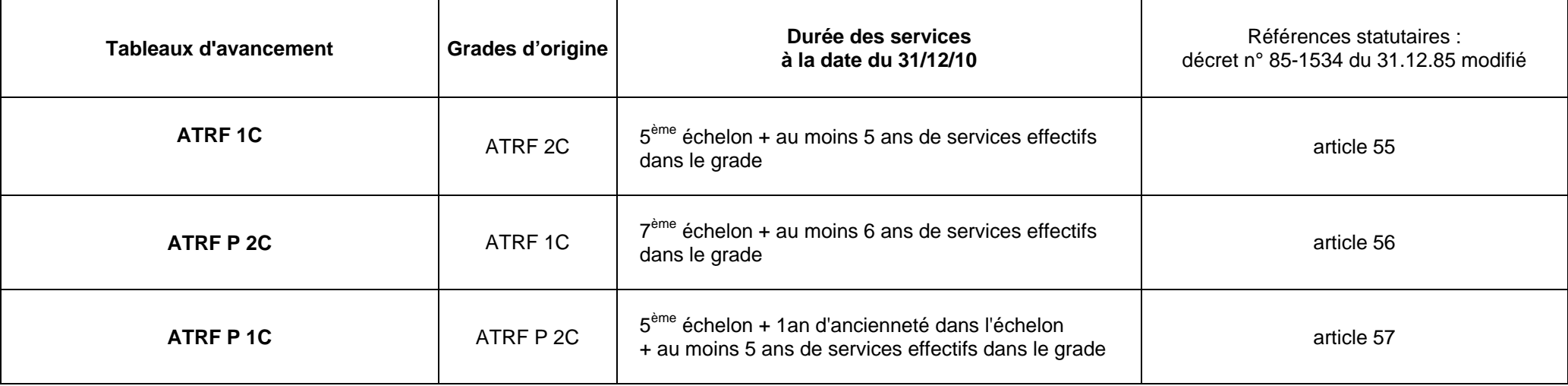

Vous reporter à l'annexe I ter. Précisions sur l'ancienneté des services publics, ancienneté de catégorie, les services effectifs, les positions : vous reporter à l'annexe I ter.

## **CONDITIONS DE PROMOUVABILITE TABLEAUX D'AVANCEMENT**

#### **La notion de services publics :**

- Services accomplis comme titulaire ou stagiaire
- Services accomplis comme contractuel sur un contrat de droit public
- Services accomplis comme auxiliaire sur un contrat de droit public
- Services accomplis comme vacataire sur un contrat de droit public
- Service national
- Sont donc exclus entre autres : les CES, les emplois jeunes,

#### **L'ancienneté dans une catégorie :**

- Prise en compte de l'ancienneté des services accomplis en qualité de **titulaire ou de stagiaire** dans un corps de la fonction publique de l'Etat, territoriale ou hospitalière
- Sont donc exclus : les services accomplis en qualité de contractuel même si le contrat est établi **en référence à une catégorie FP**
- **N. B**. : Des dispositions particulières peuvent assimiler pour le décompte de l'ancienneté ou de la durée des services, certains services accomplis en qualité d'agents publics non titulaires :
	- articles 169 et 170 du décret n°85-1534 du 31/12/1985 modifié (contractuels type CNRS),
	- article 86 de la loi n° 84-16 du 11 janvier 1984 modifiée (contractuels titularisés par examen professionnel)

### ∙ **Sont promouvables, les agents en :**

- Cessation progressive d'activité
- Congé longue maladie
- Congé longue durée
- Décharge syndicale
- Détachement sortant
- Détachement entrant uniquement pour les tableaux d'avancement
- Mise à disposition
- ∙ **Ne sont pas promouvables, les agents en :**
- congé parental
- Disponibilité
- Position hors cadre

### ∙ **Notion de services effectifs : Prise en compte de la durée des services publics**

- Activité, détachement : oui en totalité
- Congé parental : non
- Service national : oui
- Mise à disposition : oui
- Temps partiel = temps plein compté en totalité ; pas de prorata (article 6 de l'ordonnance du 31 mars 1982)
- Cessation progressive d'activité = temps plein, compté en totalité

## **TABLEAU D'AVANCEMENT :**

## **Fiche individuelle de proposition**

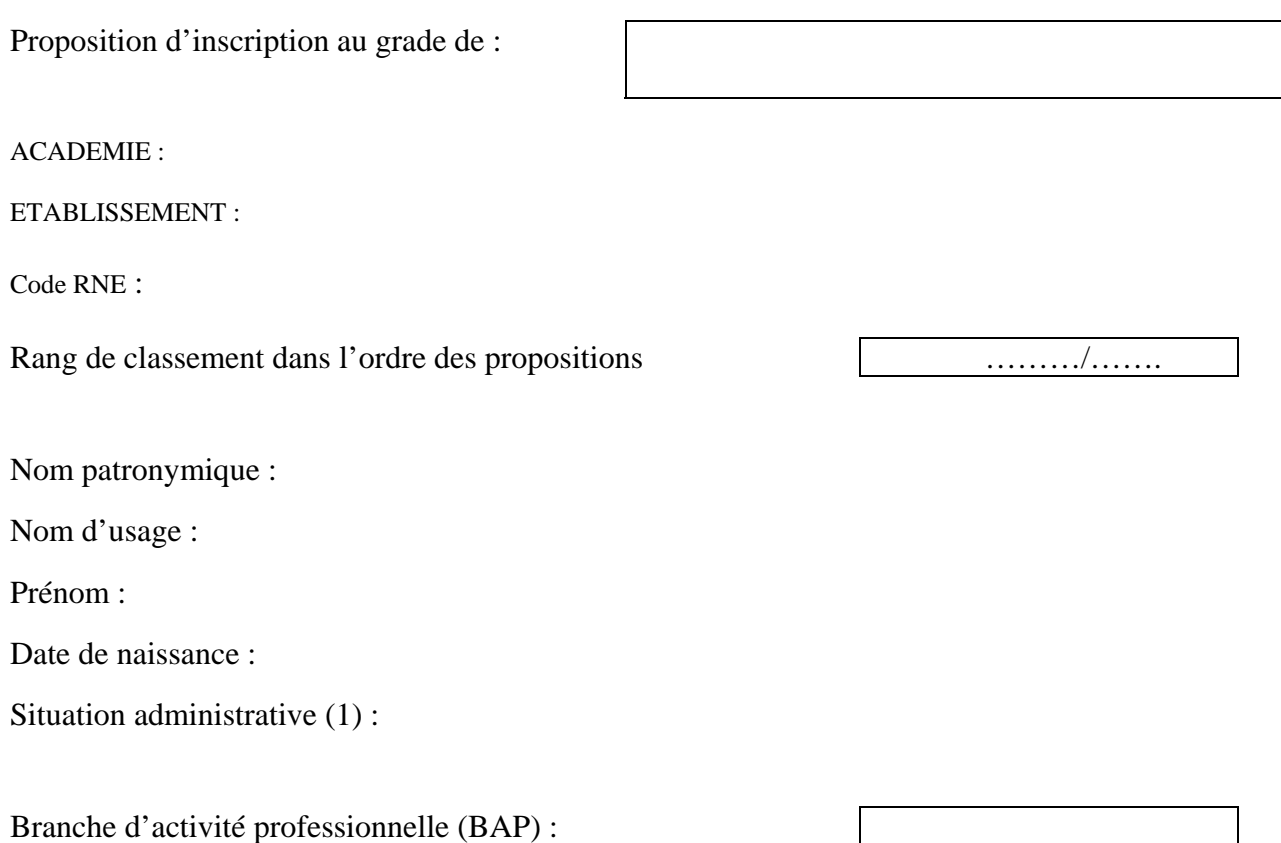

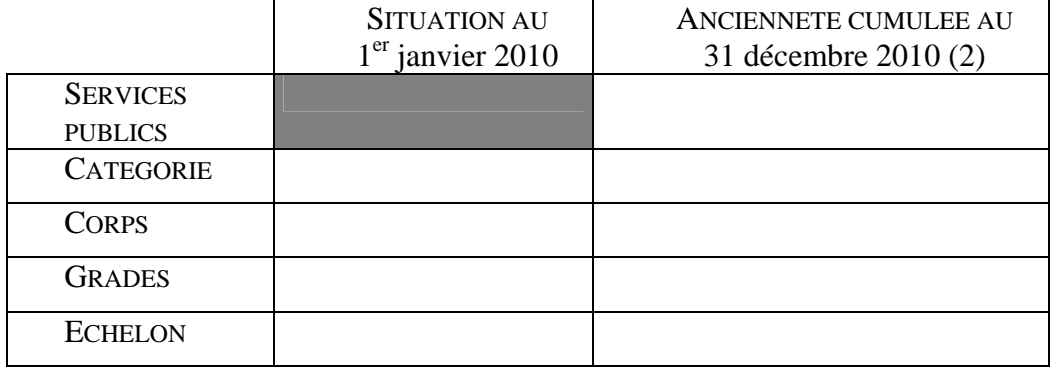

Titres et diplômes (avec année d'obtention) :

- -
- -

…/…

<sup>(1)</sup> à préciser activité, congé parental, CLM (congé longue maladie), CLD (congé longue durée), MTT (mi-temps thérapeutique), CPA (cessation progressive d'activité). Les agents en position de détachement entrant ou sortant peuvent prétendre à l'inscription sur le TA. (2) l'ancienneté s'apprécie entre le  $1<sup>er</sup>$  janvier et le 31 décembre de l'année.

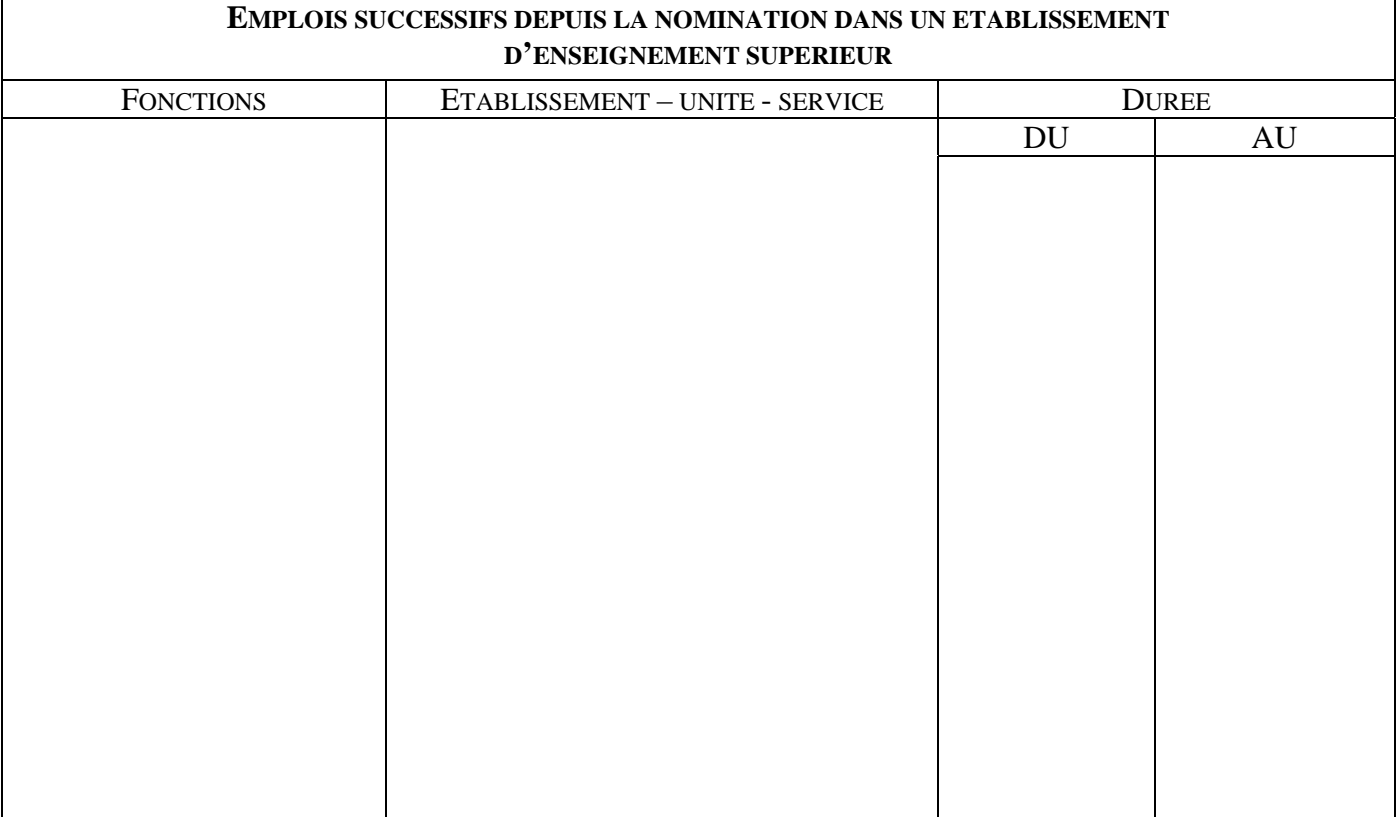

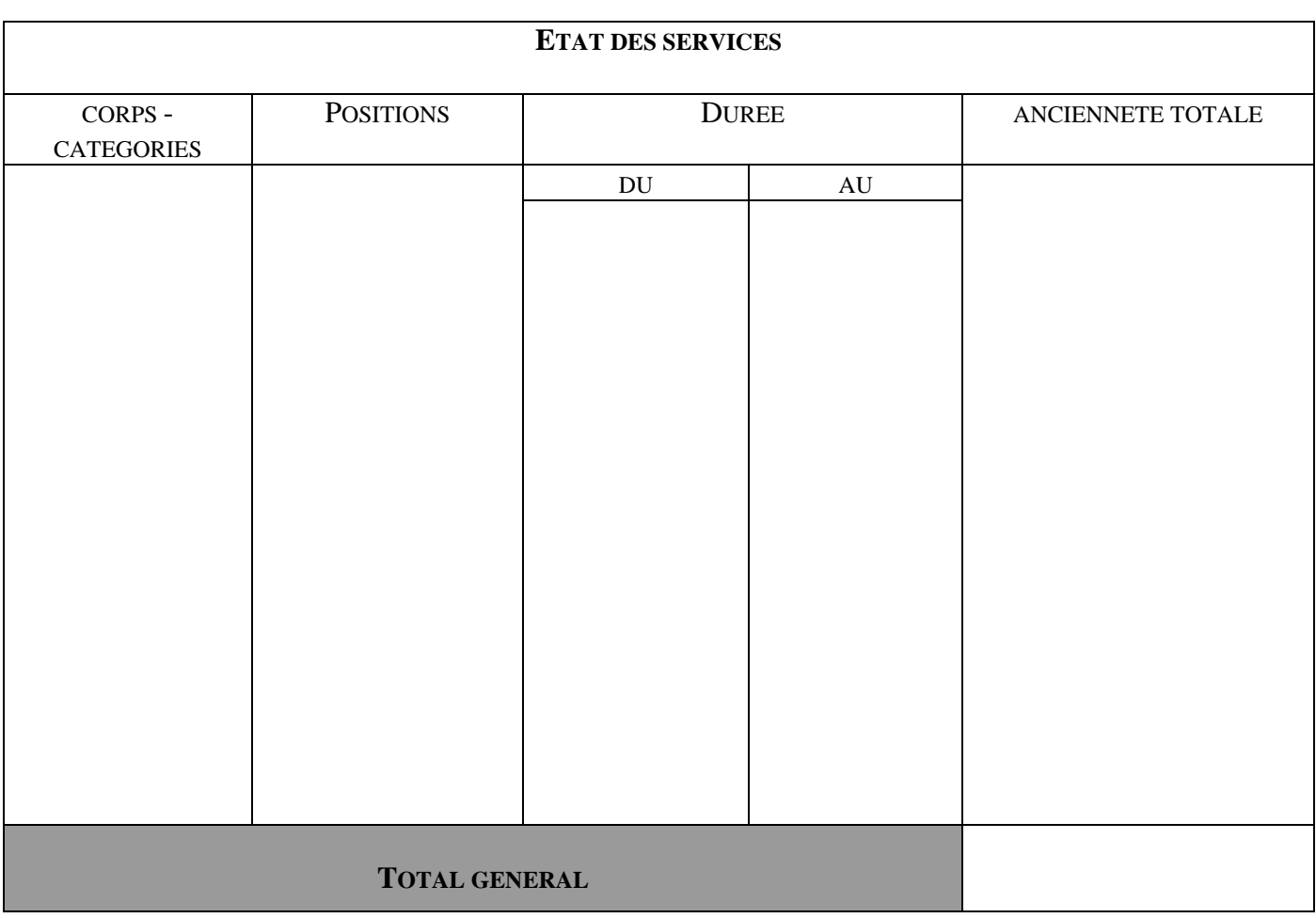

## **RAPPORT D'ACTIVITE**

**L'agent rédige lui-même son rapport d'activité (1 à 2 pages) concernant ses fonctions actuelles et son activité passée dans le corps. Ce rapport devra impérativement être accompagné d'un organigramme.** 

Signature de l'agent :

Fait à, le :

Signature du Président, du Directeur ou du Recteur :

Date:

Bulletin académique n°484 du 22 février 2010

## **RAPPORT D'APTITUDE PROFESSIONNELLE**

Le rapport d'aptitude professionnelle doit être établi avec le plus grand soin par l'autorité hiérarchique et se décliner en fonction des 4 items suivants :

Appréciation sur le parcours professionnel de l'agent :

- Appréciation sur les activités actuelles de l'agent et l'étendue de ses missions et de ses responsabilités :

- Appréciation de la contribution de l'agent à l'activité du service, du laboratoire ou toute autre structure :

- Appréciation sur l'aptitude de l'agent : capacités d'adaptation à l'environnement, capacité au dialogue avec les partenaires :

Vu et pris connaissance le :

Signature de l'agent :

Signature du Président, du Directeur ou du Recteur :

Date :

### **DEMANDE DE REINTEGRATION**

à adresser au bureau des personnels ITRF, 72 rue Regnault 75243 – PARIS cedex 13 **(accompagnée obligatoirement d'un curriculum vitae)** 

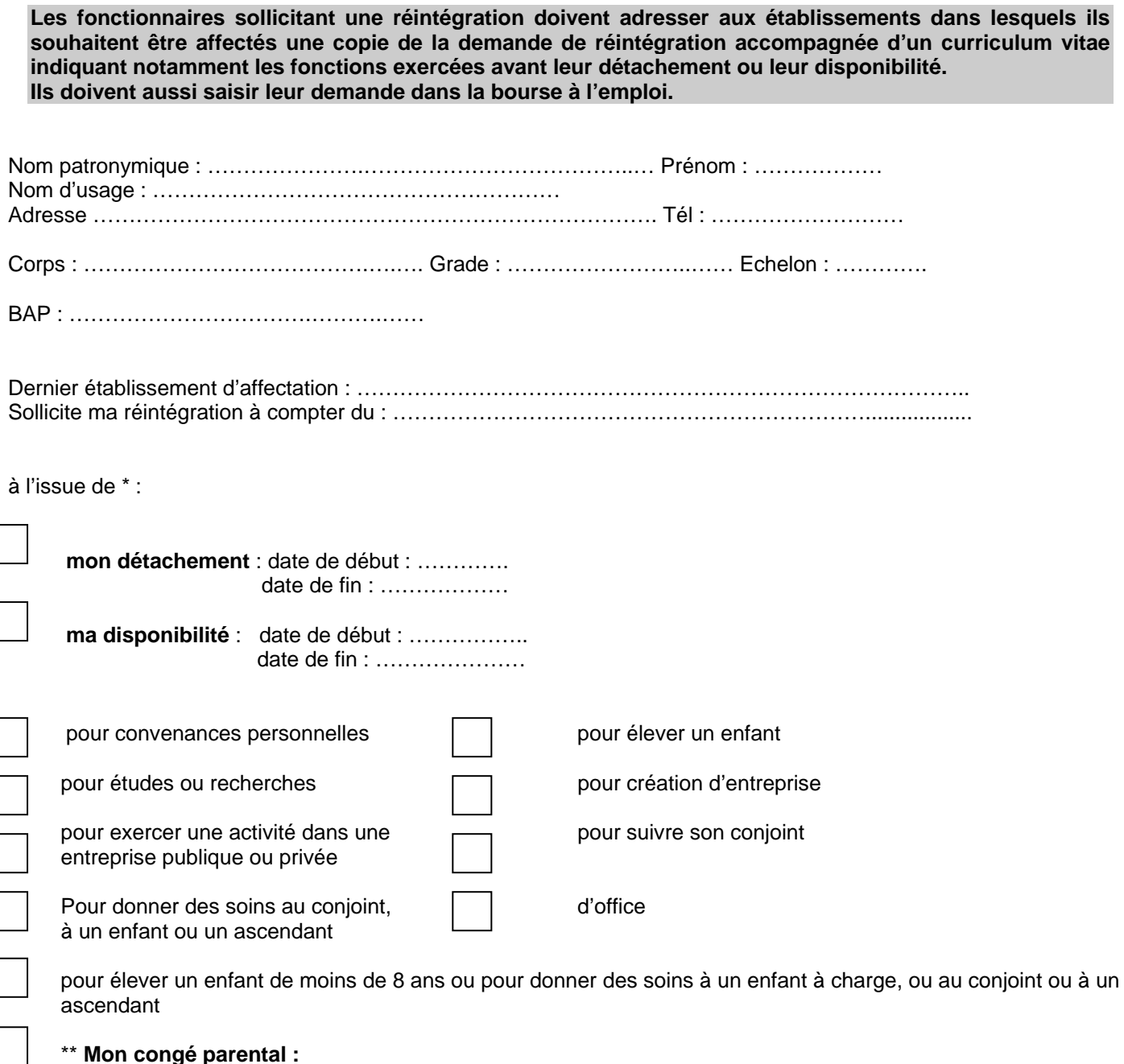

### Vœux d'affectation (indicatifs)

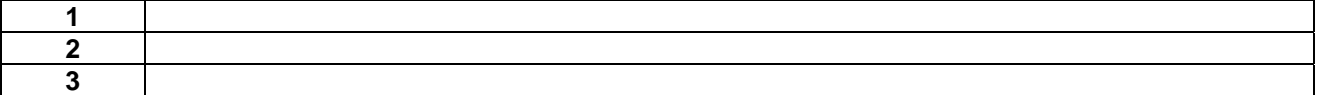

• *\* cocher la case correspondante* 

• *\*\* joindre les arrêtés correspondants* 

## DETACHEMENT D'UN FONCTIONNAIRE DANS UN CORPS DE RECHERCHE ET DE FORMATION

(Réf. Articles 142 - 143 décret n°85-1534 du 30 décembre 1985)

### CONSTITUTION DU DOSSIER

### **Agent**

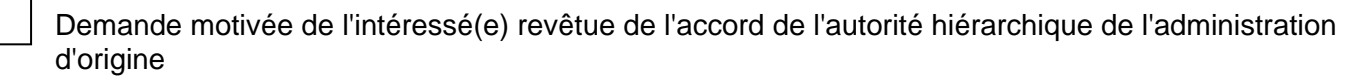

Curriculum vitae

Arrêté de titularisation dans le corps d'origine

Dernier arrêté de promotion dans le corps d'origine

Grille indiciaire du corps d'origine ou cadre d'emploi ou emploi d'origine : grade, échelons (sauf pour les corps du MENESR et du MS)

NUMEN (pour agent de l'éducation nationale)

### **Etablissement d'accueil**

Avis favorable du Président de l'université ou du Directeur accompagné d'un rapport motivé explicitant les raisons de son choix

Fiche de poste et place de l'agent dans l'organigramme de la structure d'accueil.

Avis de la CPE

Mention du n° d'emploi sur lequel le détachement sera effectué

## **Bénéficient de l'obligation d'emploi instituée par l'article L5212-13 et peuvent être recrutés par la voie contractuelle :**

1°) Les travailleurs reconnus handicapés par la commission des droits et de l'autonomie des personnes handicapées mentionnée à l'article L.146-9 du code de l'action sociale et des familles ;

2°) Les victimes d'accidents du travail ou de maladies professionnelles ayant entraîné une incapacité permanente au moins égale à 10 % et titulaires d'une rente attribuée au tire du régime général de sécurité sociale ou de tout autre régime de protection sociale obligatoire ;

3°) Les titulaires d'une pension d'invalidité attribuée au titre du régime général de sécurité sociale, de tout autre régime de protection sociale obligatoire ou au titre des dispositions régissant les agents publics à condition que l'invalidité des intéressés réduise au moins des deux tiers leur capacité de travail ou de gain ;

4°) Les bénéficiaires mentionnés à l'article L394 du code des pensions militaires d'invalidité et des victimes de la guerre (voir ci-dessous) ;

9°) Les titulaires d'une allocation ou d'une rente d'invalidité attribuée dans les conditions définies par la loi n° 91-1389 du 31 décembre 1991 relative à la protection sociale des sapeurs-pompiers volontaires en cas d'accident survenu ou de maladie contractée en service ;

10°) Les titulaires de la carte d'invalidité définie à l'article L 241-3 du code de l'action sociale et des familles ;

11°) Les titulaires de l'allocation aux adultes handicapés.

## **Bénéficiaires des emplois réservés précisés par l'article L394 du code des pensions militaires d'invalidité et des victimes de guerre :**

1°) Les invalides de guerre titulaires d'une pension militaire d'invalidité en raison de blessures reçues ou de maladies contractées ou aggravées dans le cadre du service au cours des guerres ou des expéditions déclarées campagnes de guerre par l'autorité compétente ;

2°) Les victimes civiles de la guerre ;

3°) Les sapeurs pompiers volontaires victimes d'un accident ou atteints d'une maladie contractée en service ou à l'occasion du service ;

4°) Les victimes d'un acte de terrorisme ;

5°) Les personnes qui, soumises à un statut législatif et réglementaire, dans le cadre de leurs fonctions professionnelles au service de la collectivité ou de leurs fonctions électives au sens du code électoral, ont subi une atteinte à leur intégrité physique, ont contracté ou ont vu s'aggraver une maladie en service ou à l'occasion du service et se trouvent de ce fait dans l'incapacité permanente de poursuivre leur activité professionnelle ;

6°) Les personnes, qui exposant leur vie, à titre habituel ou non, ont contribué à une mission d'assistance à personne en danger et ont subi une atteinte à leur intégrité physique ou ont contracté ou ont vu s'aggraver une maladie lors de cette mission, se trouvent de ce fait dans l'incapacité permanente de poursuivre leur activité leur activité professionnelle.

# Division de l'Encadrement et des Personnels Administratifs et Techniques

DIEPAT/10-484-629 du 22/02/2010

## **LISTE D'APTITUDE POUR L'ACCES AU CORPS DES TECHNICIENS DE LABORATOIRE ET TABLEAUX D'AVANCEMENT DE GRADE POUR L'ANNEE 2010**

Destinataires : Mesdames et Messieurs les Chefs d'établissement public du second degré

Affaire suivie par : Mme PALOT - Tel : 04 42 91 72 37 - Fax : 04 42 91 70 06

Les conditions requises pour accéder au corps des techniciens de laboratoire classé en catégorie B, sont fixées par le décret n° 2007-1275 du 27 août 2007 (JORF du 29.08.2007). Celles requises pour l'avancement aux grades de classe supérieure et classe exceptionnelle sont fixées par le décret n° 96-273 du 26 mars 1996.

La présente circulaire a pour objet de vous donner les consignes pratiques relatives au dépôt des demandes d'inscription sur la liste d'aptitude pour l'accès à ce corps et aux propositions d'avancement de grade au titre de l'année 2010.

D'une manière générale, deux critères doivent dorénavant gouverner vos propositions d'avancement. Il convient en effet de tirer les conséquences des articles 5 et 6 de la loi de modernisation de la fonction publique du 2 février 2007 qui, notamment, instaure la reconnaissance des acquis de l'expérience professionnelle (RAEP). Ainsi désormais, outre la valeur professionnelle de l'agent, les acquis de l'expérience professionnelle deviennent un critère exprès d'avancement et de promotion, sans pour autant naturellement que cette notion d'acquis se confonde avec la simple ancienneté. L'examen devra porter sur la densité, la richesse du parcours antérieur de l'agent et les acquis que ce parcours lui a permis de capitaliser.

**Je vous demande de bien vouloir prendre toutes les dispositions pour que les présentes directives soient portées à la connaissance de l'ensemble des personnels remplissant les conditions requises** 

### **I - LISTE D'APTITUDE POUR L'ACCES AU CORPS DES TECHNICIENS DE LABORATOIRE.**

### **1 - CONDITIONS REQUISES POUR FAIRE ACTE DE CANDIDATURE :**

- Etre fonctionnaire de catégorie C du Ministère de l'Education Nationale et justifier au **1er janvier 2010** de 9 ans au moins de services publics.
- La priorité est accordée aux agents qui exercent déjà des fonctions afférentes au corps hiérarchiquement supérieur, ou qui révèlent dans leur manière actuelle de servir des aptitudes à exercer des fonctions de niveau plus élevé.
- **Il importe par ailleurs que les agents concernés soient informés que l'inscription sur la liste d'aptitude est de nature à impliquer une mobilité fonctionnelle**

### **2 - PROCEDURE :**

- Pour les personnels candidats à l'inscription, vous devrez remplir les mentions portées dans le rapport d'aptitude professionnelle (dont modèle fourni en annexe 3), et demander aux agents concernés d'y apposer leur signature.
- Si plusieurs agents de votre établissement sont candidats, il vous appartiendra d'établir un ordre de priorité en renseignant les tableaux fournis en annexes 1 et 2. Les agents qui ne figureront pas sur ces tableaux seront réputés ne pas être candidats.
- Les rapports d'aptitude professionnelle renseignés par vos soins (annexe 3) et les tableaux récapitulatifs (annexes 1 et 2) devront être adressés directement au Rectorat – DIEPAT 3.03 - Bureau 426 pour le **1er mars 2010 impérativement** (éventuellement par télécopie au 04.42.91.70.06)

### **II - TABLEAUX D'AVANCEMENT A LA CLASSE SUPERIEURE ET A LA CLASSE EXCEPTIONNELLE.**

### **1 - CONDITIONS REQUISES :**

- Pour l'avancement à la classe supérieure : être technicien de laboratoire de classe normale au 7ème échelon depuis au moins 2 ans au 01.01.2010 et justifier de 5 ans de services publics dans un corps, cadre d'emploi ou emploi de technicien de laboratoire.
- Pour l'avancement à la classe exceptionnelle ; être technicien de laboratoire de classe supérieure au 2<sup>ème</sup> échelon depuis un an au 01.01.2010 et compter 8 ans de services effectifs dans le corps des techniciens de laboratoire.

### **2 - PROCEDURE :**

- Pour les personnels promouvables, vous devez remplir les mentions portées dans le rapport d'aptitude professionnelle (dont modèle fourni en annexe 6) et demander aux agents d'y apposer leur signature.
- si plusieurs agents de votre établissement sont promouvables, il vous appartiendra d'établir un ordre de priorité en renseignant le tableau fourni en annexe 4 pour la classe supérieure et en annexe 5 pour la classe exceptionnelle.
- Les rapports d'aptitude professionnelle renseignées par vos soins (annexe 6) et le tableau récapitulatif (annexes 4 et 5) devront être adressés directement au Rectorat – DIEPAT 3.03 - Bureau 426 pour le **1er mars 2010 impérativement** (éventuellement par télécopie au 04.42.91.70.06)

N.B. Compte tenu de la restriction des délais, la présente publication a fait l'objet d'un envoi postal direct aux chefs de service concernés.

*Signataire : Fabrice GERARDIN, Directeur des Relations et des Ressources Humaines* 

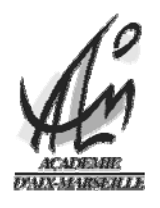

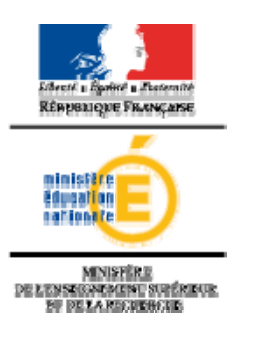

## *ANNEXE 1*

### PROPOSITIONS D'INSCRIPTION A LA LISTE D'APTITUDE AU CORPS DE TECHNICIEN DE LABORATOIRE

## AU TITRE DE L'ANNEE 2010

### **Spécialité A « sciences de la vie et de la terre et biotechnologie (biochimie et microbiologie)»**

**Conditions à remplir :** Peuvent être inscrits sur la liste d'aptitude au corps de technicien de laboratoire, les adjoints techniques de laboratoire **comptant 9 ans** de services effectifs dans la fonction publique.

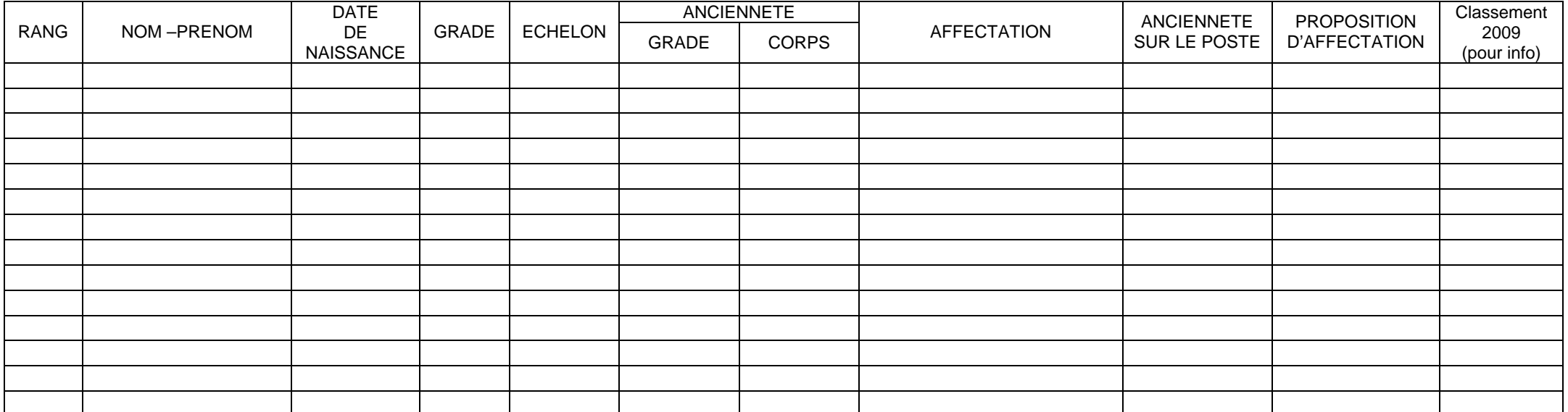

Cachet de l'Etablissement de l'Etablissement date : Signature du supérieur hiérarchique

Cette fiche doit être adressée directement au Rectorat DIEPAT 3.03 pour le 1<sup>er</sup> mars 2010 au plus tard par courrier (ou télécopie 04.12.91.70.06)

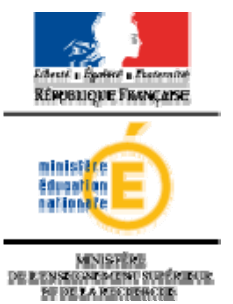

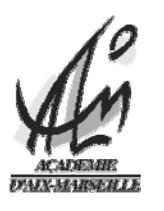

## *ANNEXE 2*

## PROPOSITIONS D'INSCRIPTION A LA LISTE D'APTITUDE AU CORPS DE TECHNICIEN DE LABORATOIRE

### AU TITRE DE L'ANNEE 2010

### **Spécialité B « sciences physiques et chimiques »**

**Conditions à remplir :** Peuvent être inscrits sur la liste d'aptitude au corps de technicien de laboratoire, les adjoints techniques de laboratoire **comptant 9 ans** de services effectifs dans la fonction publique.

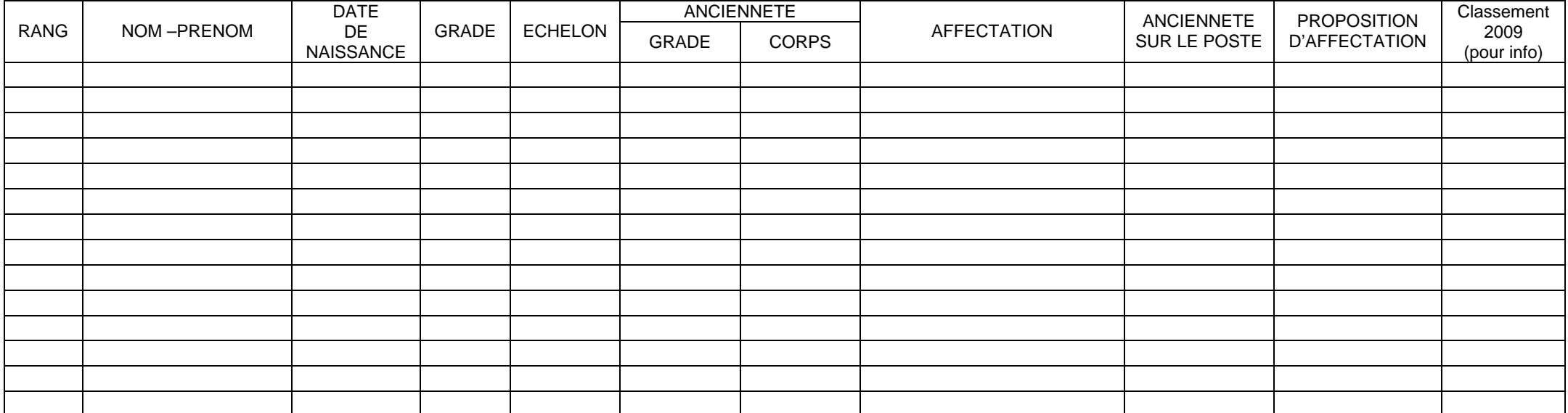

Cachet de l'Etablissement de l'Etablissement date : Signature du supérieur hiérarchique

Cette fiche doit être adressée directement au Rectorat DIEPAT 3.03 pour le 1<sup>er</sup> mars 2010 au plus tard par courrier (ou télécopie 04.12.91.70.06)

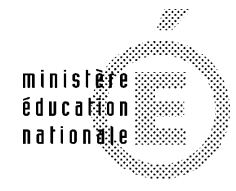

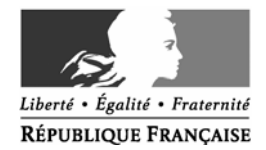

**MINISTÈRE** DE L'ENSEIGNEMENT SUPÉRIEUR **ET DE LA RECHERCHE** 

## **ACTE DE CANDIDATURE ET RAPPORT D'APTITUDE PROFESSIONNELLE POUR L'ACCES AU CORPS DE :**

**ANNEE : 2010**

ACADEMIE DE : \_\_\_\_\_\_\_\_\_\_\_\_\_\_\_\_\_\_\_\_\_\_\_\_\_\_

## ª**à remplir par l'agent** :

## **ACTE DE CANDIDATURE :.**

Je soussigné(e) : \_\_\_\_\_\_\_\_\_\_\_\_\_\_\_\_\_\_\_\_\_\_\_\_\_\_\_\_\_\_\_\_\_\_\_\_\_\_ faire acte de candidature à une inscription sur la liste d'aptitude pour l'accès au corps de :

Spécialité (si nécessaire) :

### **SITUATION ADMINISTRATIVE :**

Corps : date d'entrée dans le corps : / /

- Grade : date d'entrée dans le grade : / /
- Echelon date de début d'échelon : / /

Affectation :

Depuis le :

## **FORMATION(S) SUIVIE(S) – ADMISSIBILITE(S) CONCOURS :**

ª **Formations suivies au cours des 3 dernières années :**

ª **Admissibilité au concours d'entrée dans le corps au cours des 5 dernières années :**

**PREFERENCES D'AFFECTATION FONCTIONNELLE et GEOGRAPHIQUE:**

**L'attention du candidat est appelée sur la possibilité d'un changement d'affectation et de fonction.** 

Fait à le seule de la contrata de la contrata de la contrata de la contrata de la contrata de la contrata de l

Signature de l'agent

### **PARCOURS PROFESSIONNEL ET RAPPORT D'ACTIVITE**

(outre la valeur professionnelle de l'agent, les acquis de l'expérience professionnelle sont désormais pris en compte, c'est à dire la densité, la richesse du parcours antérieur et les acquis que ce parcours a permis de capitaliser).

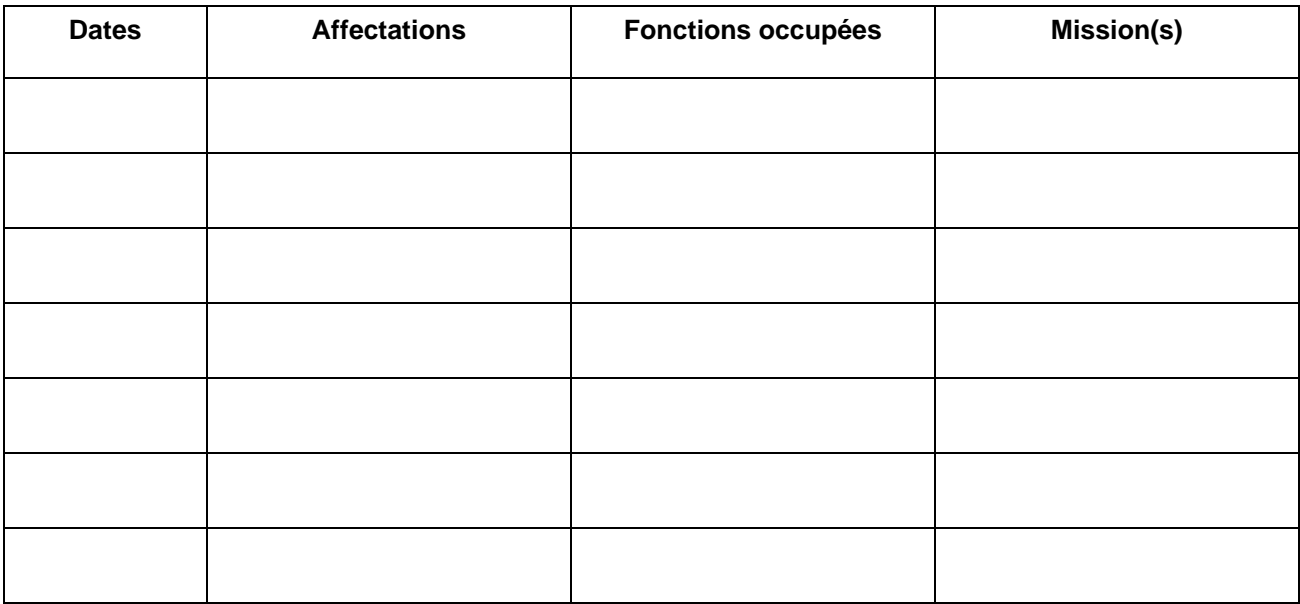

## **Rapport d'activité et motivations :**

### **RAPPORT D'APTITUDE PROFESSIONNELLE**

(Le rapport d'aptitude professionnel doit être établi avec le plus grand soin par l'autorité hiérarchique compétente)

## **Activités actuelles et contribution de l'agent** :

(préciser l'étendue de ses responsabilités, sa participation éventuelle à un jury de concours, les formations suivies ou assurées pour d'autres personnels…)

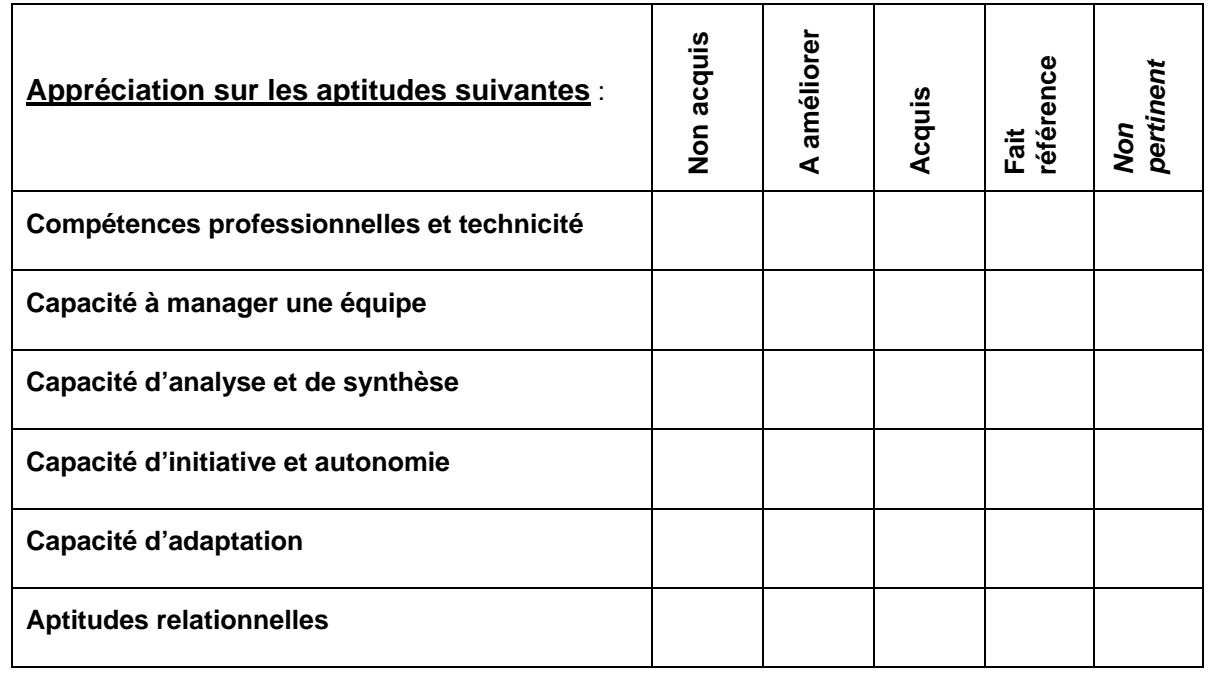

**Appréciation sur l'aptitude de l'agent à exercer dans l'immédiat des tâches de niveau supérieur : OUI NON** 

**Proposition motivée** :

Fait à le seule de la contrataction de la contrataction de la contrataction de la contrataction de la contrataction de la contrataction de la contrataction de la contrataction de la contrataction de la contrataction de la

Qualité et Signature du supérieur hiérarchique :

Vu et pris connaissance le : 2010

Signature de l'agent :

### PROPOSITIONS D'INSCRIPTION AU TABLEAU D'AVANCEMENT AU GRADE DE TECHNICIEN DE LABORATOIRE **DE CLASSE SUPERIEURE** AU TITRE DE L'ANNEE 2010

### **Conditions à remplir :** Peuvent être inscrits au tableau d'avancement au grade de technicien de laboratoire de **classe supérieure**, les techniciens de laboratoire de **classe normale ayant atteint le 7ème échelon depuis au moins 2 ans** et comptant 5 ans de services publics dans un corps, cadre d'emplois ou emplois de techniciens de laboratoire.

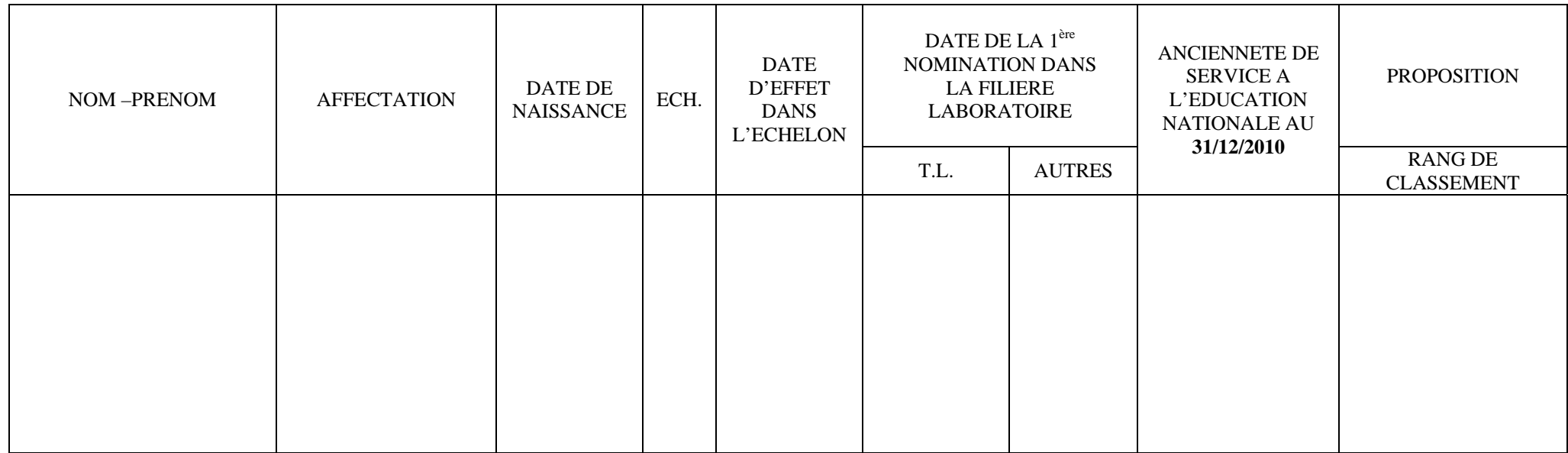

Cachet de l'Etablissement date :<br>
Signature du supérieur hiérarchique

### PROPOSITIONS D'INSCRIPTION AU TABLEAU D'AVANCEMENT AU GRADE DE TECHNICIEN DE LABORATOIRE **DE CLASSE EXCEPTIONNELLE** AU TITRE DE L'ANNEE 2010

### **Conditions à remplir :** Peuvent être inscrits au tableau d'avancement au grade de technicien de laboratoire de **classe exceptionnelle**, les techniciens de laboratoire de **classe supérieure ayant atteint le 2ème échelon depuis un an** et comptant 8 ans de services effectifs dans le corps des techniciens de laboratoire.

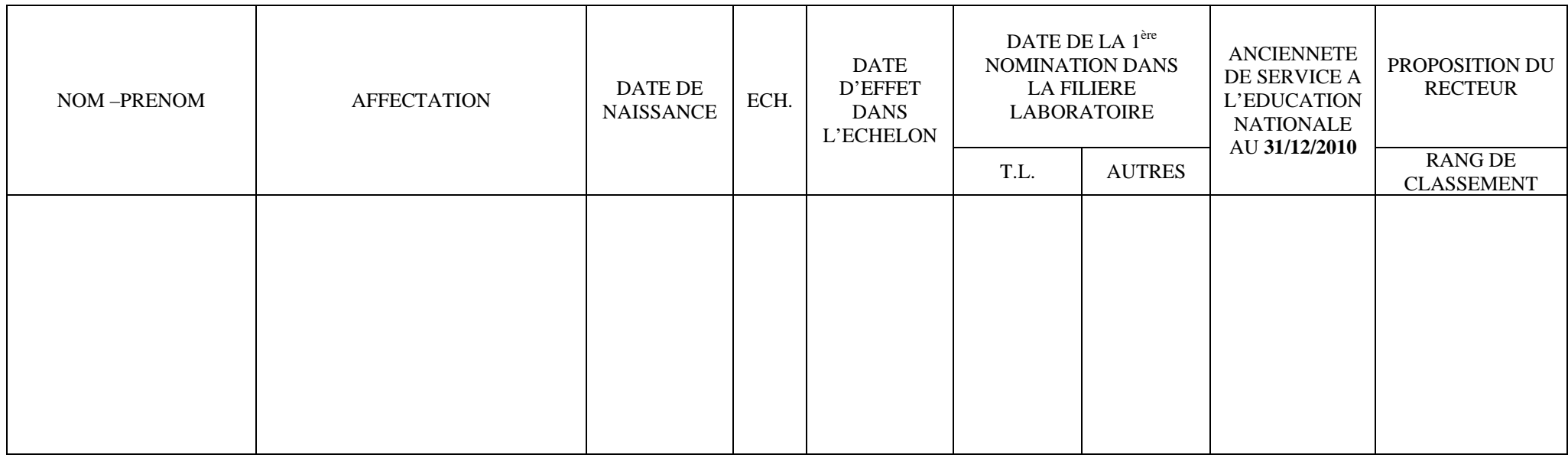

Cachet de l'Etablissement date : Signature du supérieur hiérarchique

Cette fiche doit être adressée directement au Rectorat DIEPAT 3.03 pour le 1er mars 2010 au plus tard par courrier (ou télécopie 04.12.91.70.06)

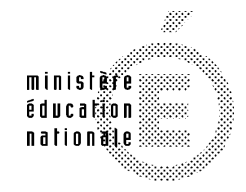

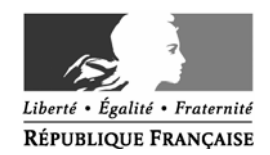

**MINISTÈRE** DE L'ENSEIGNEMENT SUPÉRIEUR ET DE LA RECHERCHE

## **RAPPORT D'APTITUDE PROFESSIONNELLE POUR L'ACCES AU GRADE DE : ANNEE : 2010**

ACADEMIE DE :

NOM :

Prénom :

Adresse professionnelle :

### **SITUATION ADMINISTRATIVE :**

Corps : date d'entrée dans le corps : / / Grade : date d'entrée dans le grade : / / Echelon date de début d'échelon : / / Affectation :

Depuis le :

## **RAPPORT D'APTITUDE PROFESSIONNELLE**

(Le rapport d'aptitude professionnel doit être établi avec le plus grand soin par l'autorité hiérarchique compétente

### **Activités actuelles et contribution de l'agent** :

(préciser l'étendue de ses responsabilités, sa participation éventuelle à un jury de concours, les formations suivies ou assurées pour d'autres personnels…)

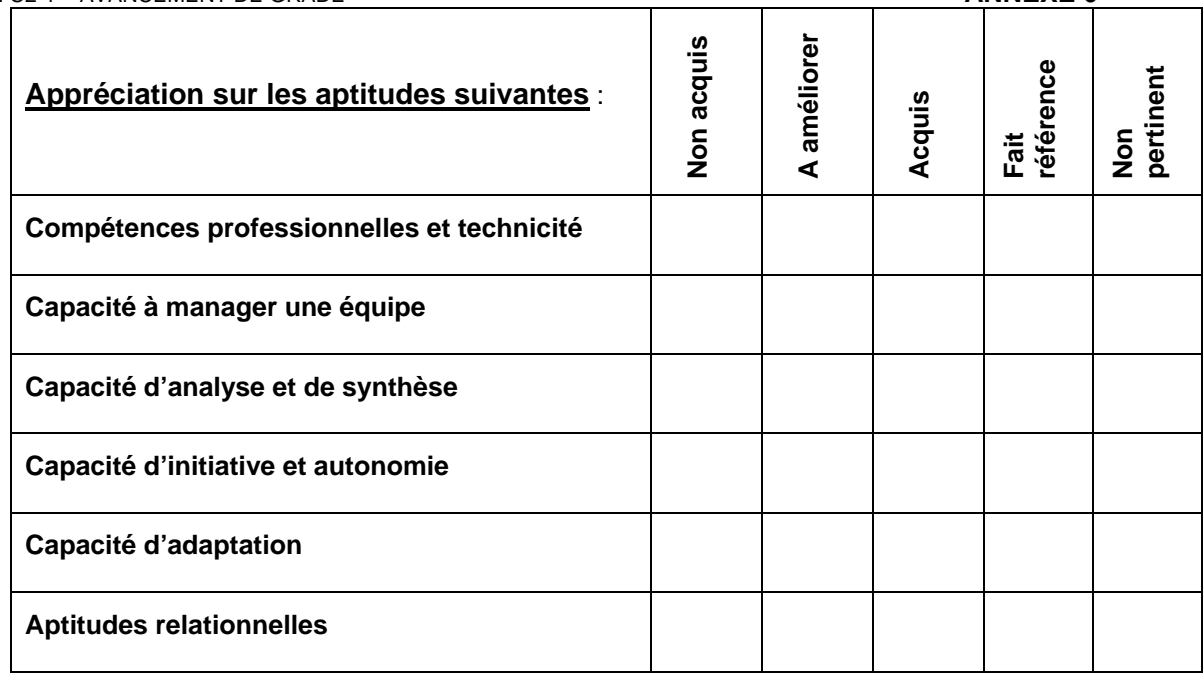

**Appréciation sur l'aptitude de l'agent à exercer dans l'immédiat des tâches de niveau supérieur :** 

 **OUI NON** 

**Proposition motivée** :

Fait à le :

Qualité et Signature du supérieur hiérarchique :

Vu et pris connaissance le : 2010

Signature de l'agent :

# Division de l'Encadrement et des Personnels Administratifs et Techniques

DIEPAT/10-484-630 du 22/02/2010

## **LISTE D'APTITUDE POUR L'ACCES AU CORPS DES CONSEILLERS TECHNIQUES DE SERVICE SOCIAL AU TITRE DE L'ANNEE 2010**

Destinataires : Messieurs les Inspecteurs d'Académie Directeurs des Services Départementaux de l'Education Nationale des Alpes de Haute Provence, des Hautes Alpes, des Bouchesdu-Rhône et de Vaucluse - Monsieur le Directeur du C.R.O.U.S. - Madame la Conseillère Technique de Service Social, Conseillère Technique du Recteur

Affaire suivie par : Mme PALOT - Tel : 04 42 91 72 37 - Fax : 04 42 91 70 06

Les conditions requises pour accéder au corps des Conseillers Techniques de Service Social sont fixées par le décret n° 91-784 du 1 $\mathrm{e}^{\mathrm{er}}$  août 1991 modifié.

La présente circulaire a pour objet de vous donner les consignes pratiques relatives au dépôt des demandes d'inscription sur la liste d'aptitude pour l'accès à ce corps au titre de l'année 2010.

### 1/ - Condition requise pour faire acte de candidature :

- être classé à la date du 1<sup>e</sup> janvier 2010 au grade d'assistant de service social principal du corps des assistant(e)s de service social régi par le décret n° 91-783 du 01.08.1991 modifié.

### 2/ - Elaboration des propositions :

D'une manière générale, deux critères doivent dorénavant gouverner vos propositions d'avancement de grade et de changement de corps. Il convient en effet de tirer les conséquences des articles 5 et 6 de la loi de modernisation de la fonction publique n° 2007-148 du 2 février 2007 qui, notamment, instaure la reconnaissance des acquis de l'expérience professionnelle (RAEP). Ainsi désormais, outre la valeur professionnelle de l'agent, les acquis de l'expérience professionnelle deviennent un critère exprès d'avancement et de promotion, sans pour autant naturellement que cette notion d'acquis se confonde avec la simple ancienneté.

L'appréciation des critères énoncés ci-dessus relève de l'autorité administrative dont dépendent les promouvables. S'agissant de la RAEP, l'examen devra porter sur la densité, la richesse du parcours antérieur de l'agent et les acquis que ce parcours lui a permis de capitaliser.

De même, il conviendra également de porter une attention particulière aux personnels exerçant tout ou partie de leurs fonctions en zone d'éducation prioritaire.

Vous examinerez, de manière prioritaire, la situation des personnels réunissant les conditions pour être promus au choix qui exercent d'ores et déjà en qualité de conseiller technique de l'inspecteur d'académie, assurent ou vous paraissent aptes à assurer l'une des autres missions et fonctions évoquées dans la circulaire n° 95-181 du 28 juillet 1995 (BO n° 31 du 31 août 1995). La liste des agents promouvables est adressée sous pli séparé à chacun des chefs de service.

**Vous veillerez particulièrement à proposer des agents qui vous paraissent les plus disposés à envisager une mobilité géographique et fonctionnelle compte tenu des nouvelles tâches qui pourraient leur être confiées.** 

### 3/ - Procédure pratique :

- Les personnels candidats doivent remplir l'acte de candidature (dont modèle fourni en annexe 2), visé par vos soins.
- Vous devez remplir pour chaque candidat le rapport d'aptitude professionnelle (dont modèle fourni en annexe 2).
- Vous devez également établir un ordre de priorité en renseignant le tableau fourni en annexe 3. Les agents qui ne figureront pas sur ce tableau seront réputés ne pas être candidats.
- L'ensemble de ces documents devra être adressé directement au Rectorat DIEPAT Bureau 3.03 pour le **vendredi 26 février 2010 impérativement**.

Les nominations des agents inscrits sur la liste d'aptitude nationale prendront effet à la rentrée scolaire 2010.

N.B. Compte tenu du resserrement des délais, la présente publication a fait l'objet d'un envoi postal direct aux chefs de service concernés.

*Signataire : Fabrice GERARDIN, Directeur des Relations et des Ressources Humaines* 

DIEPAT – 3.03

## **AGENTS REUNISSANT LES CONDITIONS POUR ETRE INSCRITS SUR LA LISTE D'APTITUDE D'ACCES**

## **AU CORPS DES CONSEILLERS TECHNIQUES DE SERVICE SOCIAL**

### **ANNEE 2010**

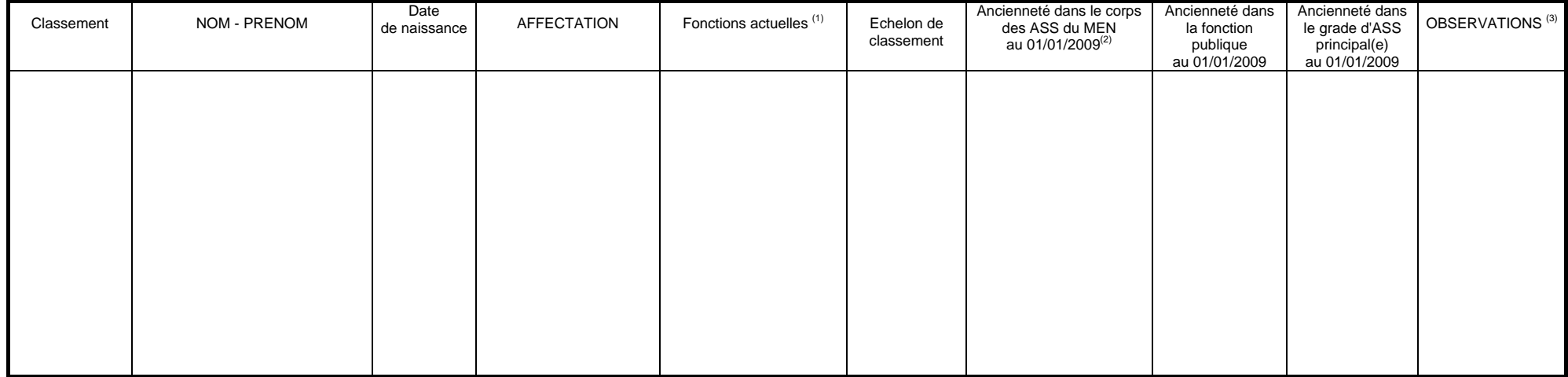

Fait à…………………………………………….., le…………………………………

 **SIGNATURE ET CACHET DU CHEF DE SERVICE** 

(1) Préciser conseiller technique du recteur, de l'I.A. ou S.S.E., S.S.P.

(2) Pour les agents qui dépendaient du ministère de la santé, préciser leur ancienneté à partir de la date de leur nomination au ministère de la santé. (3) Indiquer si l'agent envisage de demander son admission à la retraite au cours de l'année 2009.

*A adresser directement au Rectorat – DIEPAT 3.03 pour le 26 février 2010* 

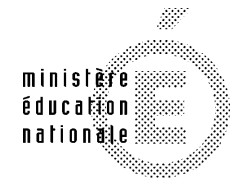

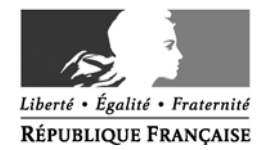

**MINISTÈRE** DE L'ENSEIGNEMENT SUPÉRIEUR **ET DE LA RECHERCHE** 

## **ACTE DE CANDIDATURE ET RAPPORT D'APTITUDE PROFESSIONNELLE POUR L'ACCES AU CORPS DE :**

**ANNEE : 2010**

ACADEMIE DE : \_\_\_\_\_\_\_\_\_\_\_\_\_\_\_\_\_\_\_\_\_\_\_\_\_\_

## ª**à remplir par l'agent** :

## **ACTE DE CANDIDATURE :.**

Je soussigné(e) : \_\_\_\_\_\_\_\_\_\_\_\_\_\_\_\_\_\_\_\_\_\_\_\_\_\_\_\_\_\_\_\_\_\_\_\_\_\_ faire acte de candidature à une inscription sur la liste d'aptitude pour l'accès au corps de :

Spécialité (si nécessaire) :

## **SITUATION ADMINISTRATIVE :**

Corps : date d'entrée dans le corps : / /

Grade : date d'entrée dans le grade : / /

Echelon date de début d'échelon : / /

Affectation :

Depuis le :

## **FORMATION(S) SUIVIE(S) – ADMISSIBILITE(S) CONCOURS :**

ª **Formations suivies au cours des 3 dernières années :**

ª **Admissibilité au concours d'entrée dans le corps au cours des 5 dernières années :**

**PREFERENCES D'AFFECTATION FONCTIONNELLE et GEOGRAPHIQUE:**

**L'attention du candidat est appelée sur la possibilité d'un changement d'affectation et de fonction.** 

Fait à le seule de la contrata de la contrata de la contrata de la contrata de la contrata de la contrata de l

Signature de l'agent

*A adresser directement au Rectorat – DIEPAT 3.03 pour le 26 février 2010*  Bulletin académique n° 484 du 22 février 2010 **29** and 20 février 2010 **29** and 29 and 29 and 29 and 29 and 29 and 29 and 29 and 29 and 29 and 29 and 29 and 29 and 29 and 29 and 2010 **29** and 2010 **29** and 2010 **29** and 20

### **PARCOURS PROFESSIONNEL ET RAPPORT D'ACTIVITE**

(outre la valeur professionnelle de l'agent, les acquis de l'expérience professionnelle sont désormais pris en compte, c'est à dire la densité, la richesse du parcours antérieur et les acquis que ce parcours a permis de capitaliser).

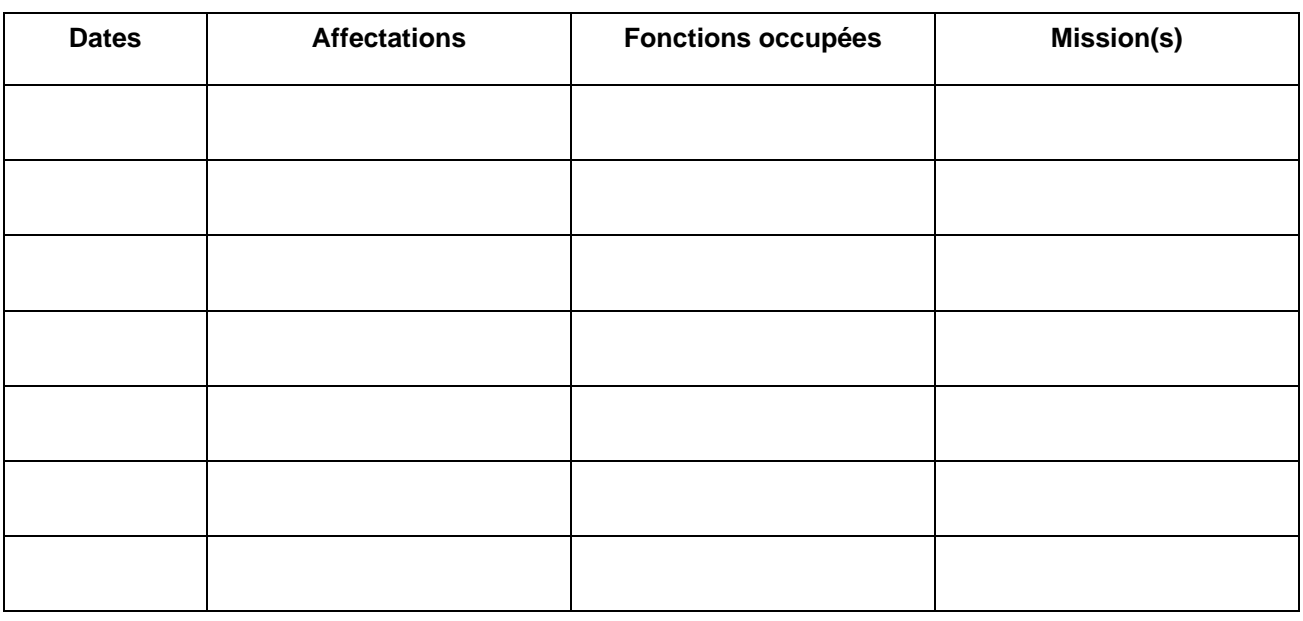

### **Rapport d'activité et motivations :**

### **RAPPORT D'APTITUDE PROFESSIONNELLE**

(Le rapport d'aptitude professionnel doit être établi avec le plus grand soin par l'autorité hiérarchique compétente)

## **Activités actuelles et contribution de l'agent** :

(préciser l'étendue de ses responsabilités, sa participation éventuelle à un jury de concours, les formations suivies ou assurées pour d'autres personnels…)

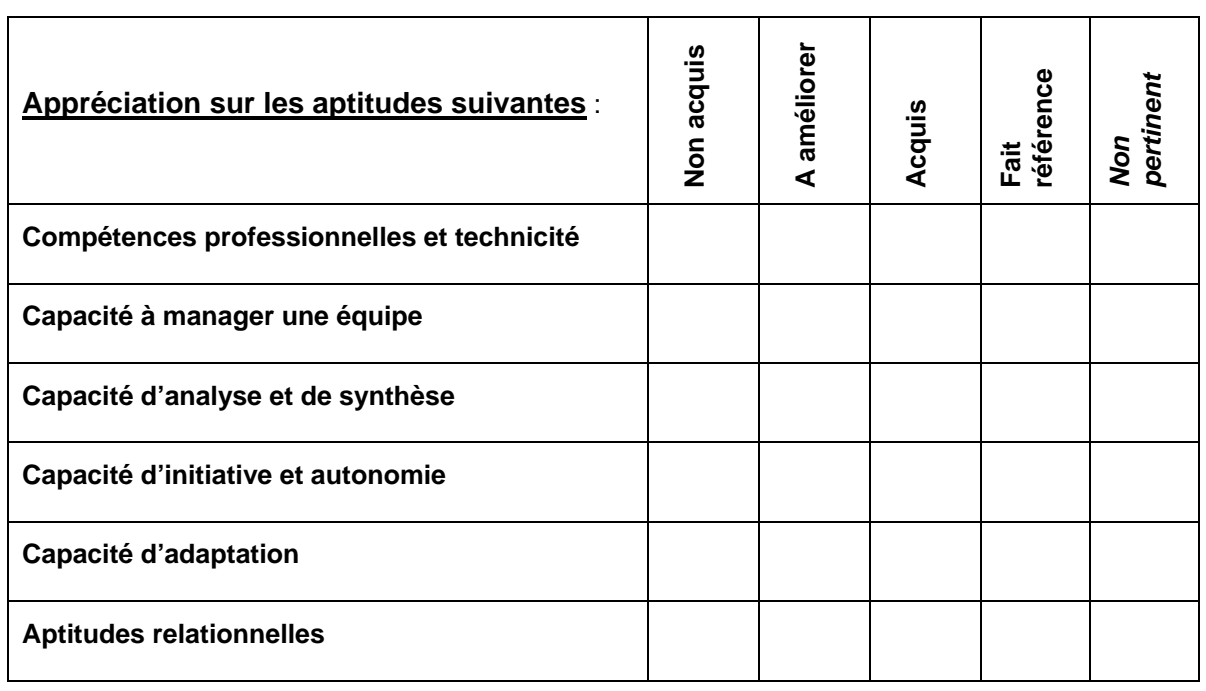

**Appréciation sur l'aptitude de l'agent à exercer dans l'immédiat des tâches de niveau supérieur : OUI NON Proposition motivée** : Fait à le : Qualité et Signature du supérieur hiérarchique :

Vu et pris connaissance le : 2010

Signature de l'agent :

## Division des Examens et Concours

DIEC/10-484-1286 du 22/02/2010

## **PAPETERIE D'EXAMENS POUR LA SESSION 2010 - BACCALAUREATS ET BTS**

Destinataires : Mesdames et Messieurs les Proviseurs des lycées publics et privés sous contrat

Affaire suivie par : M. ALBERT - Tel : 04 42 91 72 18 - Fax : 04 42 91 75 02

Vous avez adressé à la Division Examens et Concours l'(les) annexe(s) concernant vos besoins en papeterie relatifs à l'organisation de la session 2009 des examens **(Réf : BA n°480 du 11/01/10** 

Je vous prie de bien vouloir trouver, en annexe, le tableau synthétisant l'attribution de ces fournitures pour l'ensemble des centres organisateurs de l'académie.

Il vous appartient de vérifier que les chiffres ici indiqués sont en conformité avec vos besoins matériels, et le cas échéant signaler toute éventuelle anomalie à M. ALBERT (par fax au 04 42 91 75 02 ). Je précise que les quantités mentionnées prennent en compte l'ensemble des examens organisés dans votre lycée, à savoir **BCG + BTN + épreuves anticipées + BCP + BTS**.

Il vous appartient en outre de désigner un chauffeur habilité à récupérer ces fournitures-papeterie à l'Espace Poncet (Aix-en-Provence), suivant le planning joint (voir plan en annexe), conformément au modèle de mandat valant ordre de mission (joint en annexe). Le chauffeur devra impérativement en être muni pour le retrait du matériel-papeterie.

**Pour le bon déroulement de l'ensemble des opérations, je vous demande de bien vouloir respecter le calendrier ainsi que les horaires figurant dans les annexes.**

## **RETRAIT DES FOURNITURES-PAPETERIE A L'USAGE DES CANDIDATS SESSION 2010**

Ce document valant ordre de mission doit être complété et signé par le chef d'établissement. Il permet au gestionnaire-papeterie du rectorat d'Aix-Marseille d'identifier la personne mandatée pour récupérer les fournitures-papeterie à l'usage des candidats.

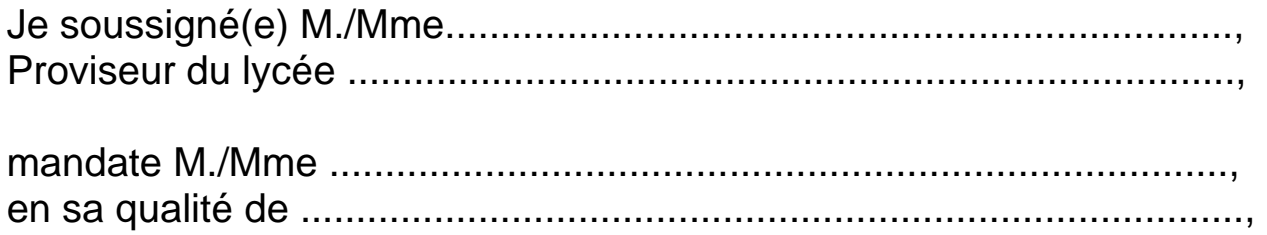

pour retirer les fournitures-papeterie à l'usage des candidats, nécessaires à l'organisation de la session 2010

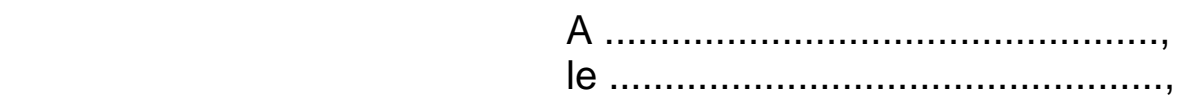

Signature et cachet de l'établissement.

## **PLAN D'ACCES**

## **Espace Poncet situé 4 rue Henri Poncet 13100 Aix-en-Provence**

- 1) Ce local d'environ 200 m² est situé dans les locaux de l'Institut d'Aménagement Régional (Université Paul Cézanne). Il permet le stockage sur palettes de la papeterie d'examens nécessaire pour les examens et concours organisés par le rectorat, et notamment les copies modèle EN et le papier brouillon.
- 2) Ce local, dénommé Espace Poncet, est géré par Monsieur Aurélien ALBERT (téléphone 04 42 20 17 69). En cas de nécessité, le gestionnaire-papeterie peut être joint au 06 16 58 74 34.

## 3) **Accès au local** :

- Il faut se situer par rapport à l'avenue Pierre Brossolette qui relie la sortie d'autoroute (Aix Pont de l'Arc / Luynes / Les Milles) à l'avenue des Belges.
- A partir de la sortie d'autoroute (Aix Pont de l'Arc / Luynes / Les Milles) :
	- 1. Aller au rond-point qui dessert le centre ville.
	- 2. Prendre l'avenue Pierre Brossolette, qui monte.
	- 3. Laisser à gauche la station service AGIP, puis à droite à 50 mètres la rue Montmajour (ne pas prendre cette rue).
	- 4. 150 mètres après la rue Montmajour, à droite, il y a un portail de couleur marron et quelques mètres plus loin se trouvent une porte métallique. L'accès au local se fait par la première porte métallique grise à droite.
	- 5. Si cette porte est fermée, on peut se signaler par téléphone (portable).

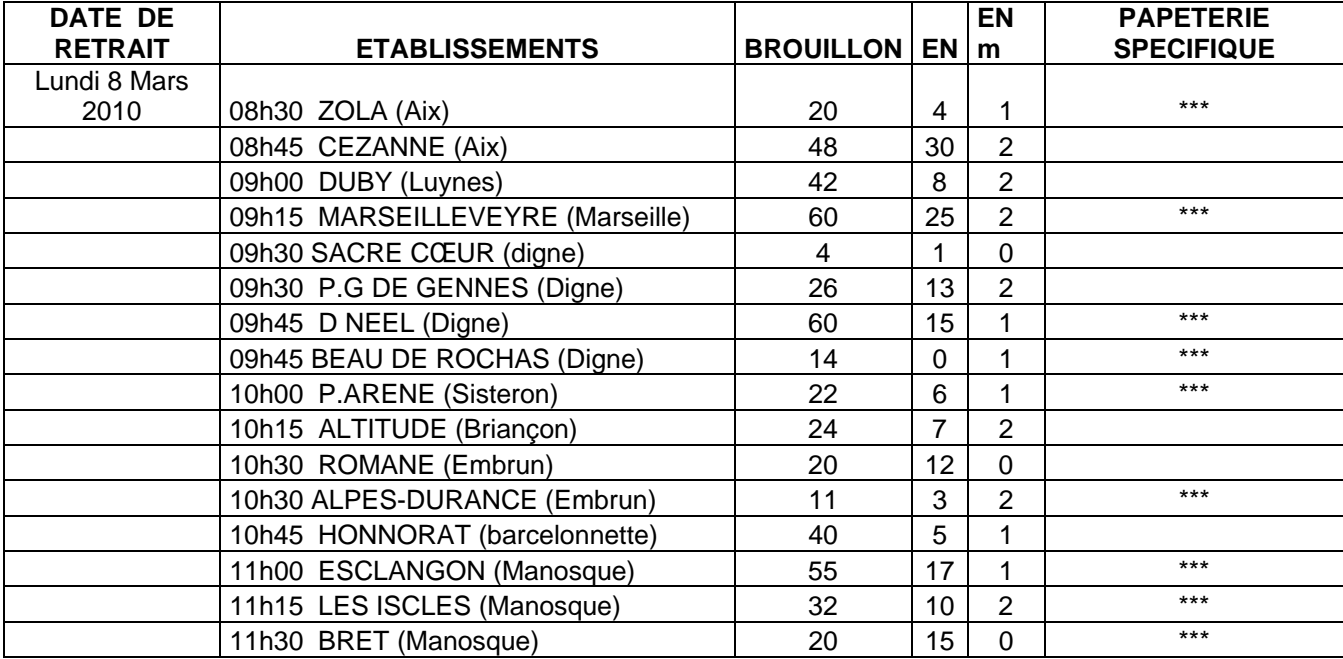

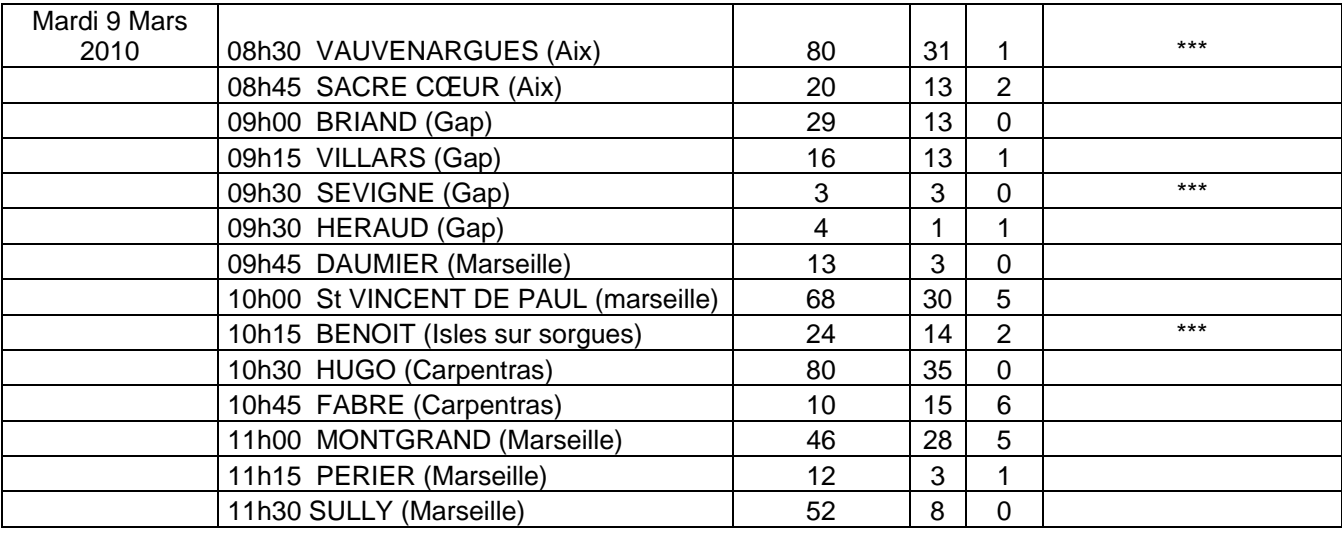

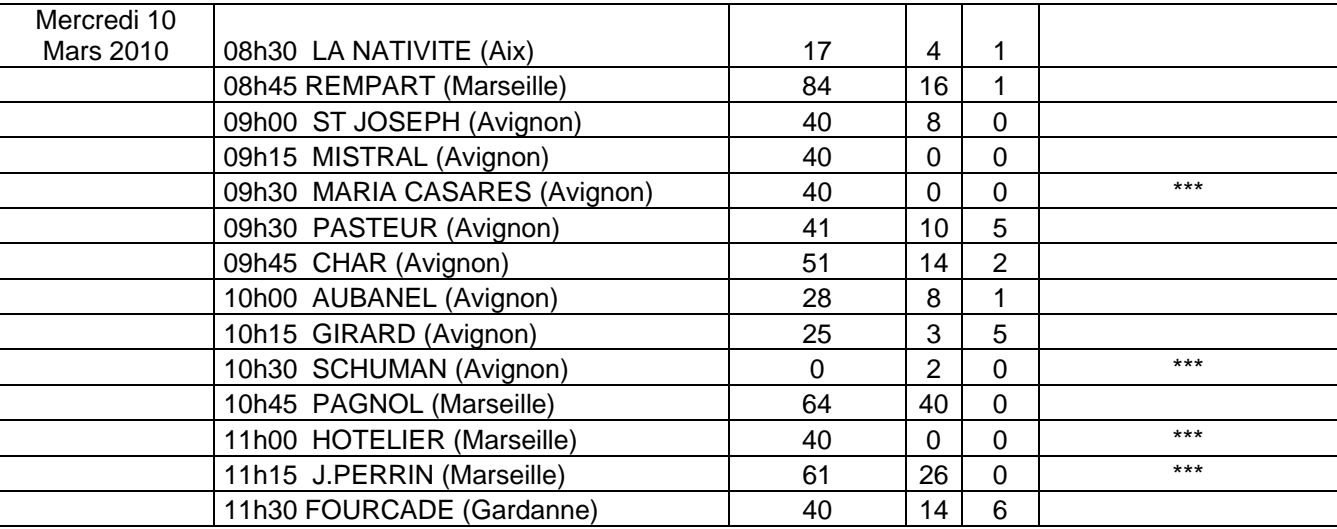

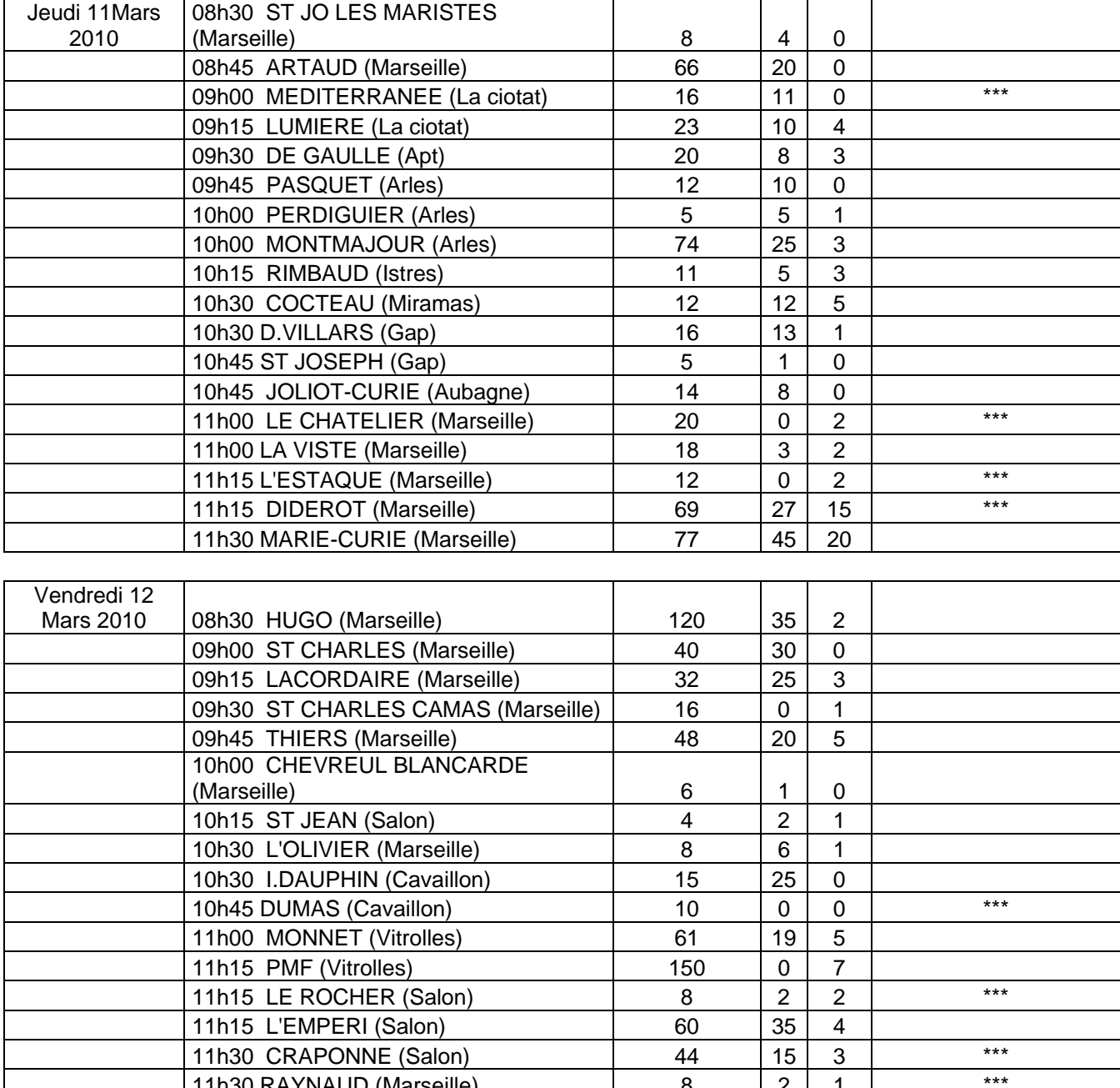

11h30 RAYNAUD (Marseille) 8 2 1

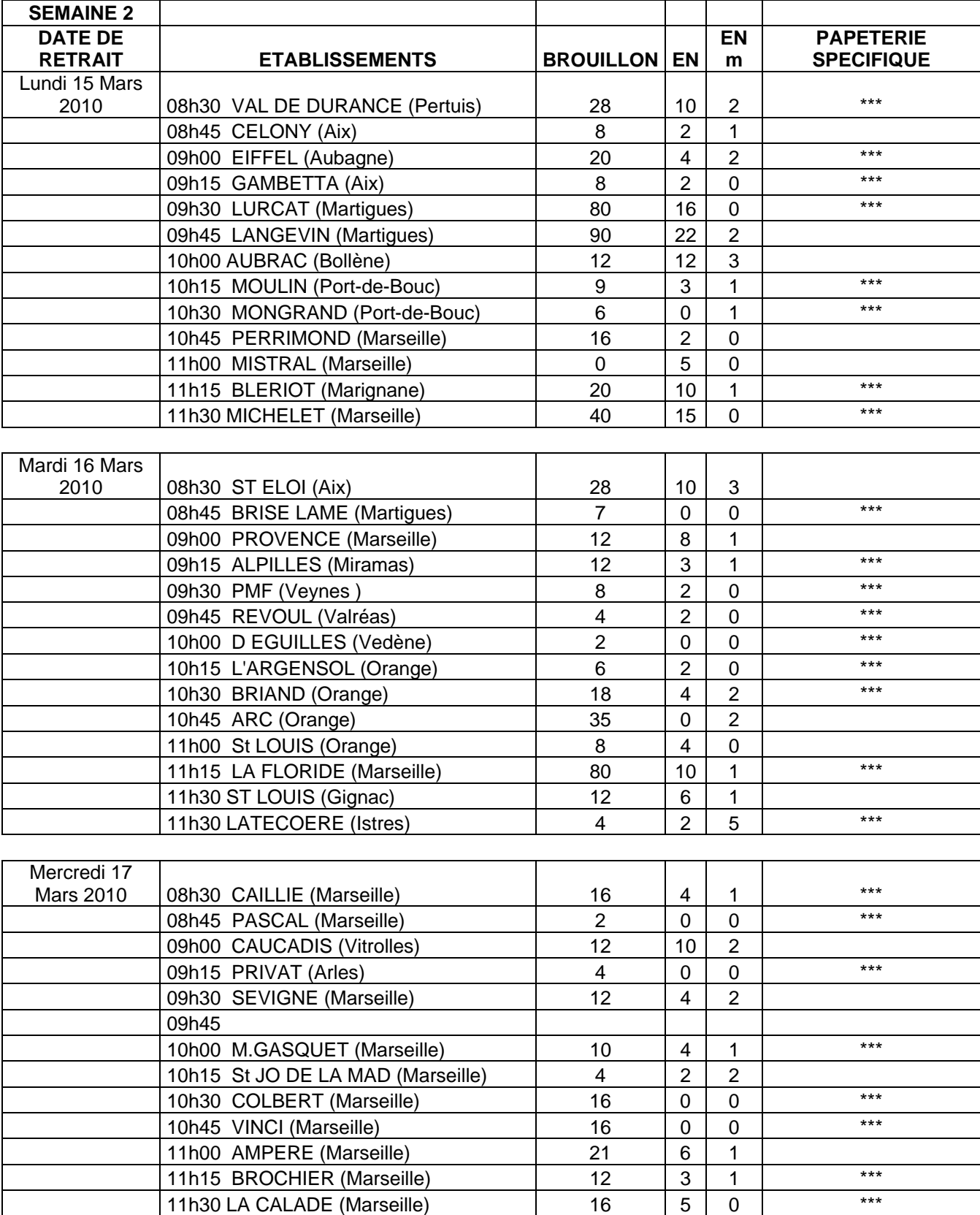

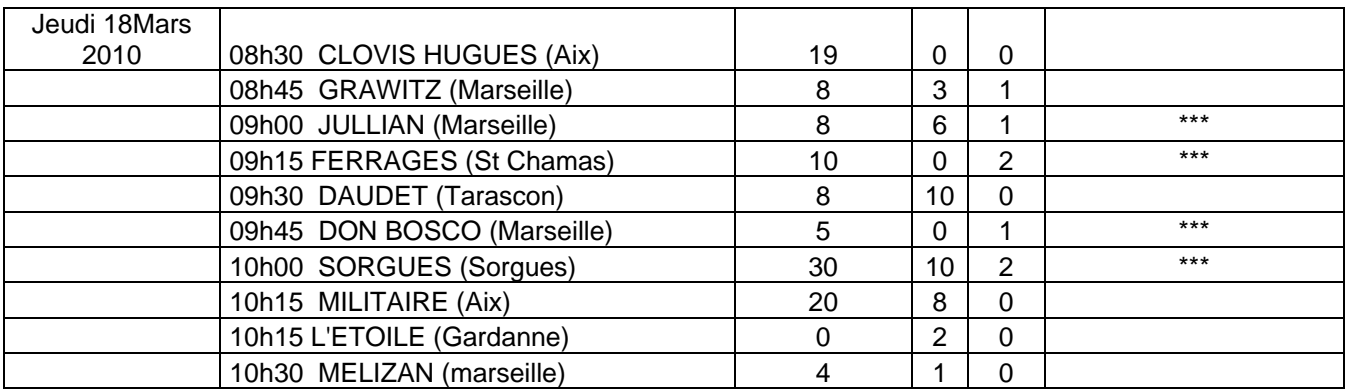

## Division des Examens et Concours

DIEC/10-484-1287 du 22/02/2010

## **EXAMENS COMPTABLES SUPERIEURS - SESSION 2010 - ORGANISATION DES EPREUVES - CONSTITUTION DES JURYS**

Références : Décret 2006-1706 du 22 décembre 2006 - Arrêté du 15 juillet 2009

Destinataires : Chefs d'établissements publics et privés sous contrat - Présidents des Universités Aix-Marseille II et III - Directeur de l'IUT d'Aix en Provence

Affaire suivie par : Mmes GASET et ROLLAND - Tel : 04 42 91 72 05 / 06 - Fax : 04 42 38 73 45

J'ai l'honneur de vous faire connaître les modalités d'organisation des examens aboutissant à la délivrance du Diplôme de Comptabilité et de Gestion (DCG) et du Diplôme Supérieur de Comptabilité et de Gestion (DSCG) - session **2010.** 

### **CORRECTIONS des EPREUVES du D.C.G – D.S.C.G.**

Afin de permettre la double correction des épreuves des examens comptables supérieurs prévue par la réglementation, je vous demande de bien vouloir communiquer la fiche de renseignements jointe en annexe aux professeurs de votre établissement enseignant dans les matières suivantes : Informatique - Economie et Gestion -Comptabilité - Anglais - Allemand - Espagnol - Italien.

### **Les enseignants des classes DCG ou DSCG doivent obligatoirement renseigner cet imprimé.**

### **Ces imprimés devront m'être retournés pour le***15 mars 2010* **dûment remplis.**

Je rappelle que la procédure de saisie sur **internet** des notes est désormais généralisée dans l'académie pour l'ensemble des examens :

- **a)** L'adresse **internet** sera mise à la disposition des membres des commissions de correction qui leur permettra de saisir les notes attribuées.
- **b)** Ces informations figureront sur les bordereaux de notation remis aux correcteurs.

Je vous remercie de votre collaboration.

### **JURYS D.C.G. - D.S.C.G FICHE RENSEIGNEMENTS ENSEIGNANTS**

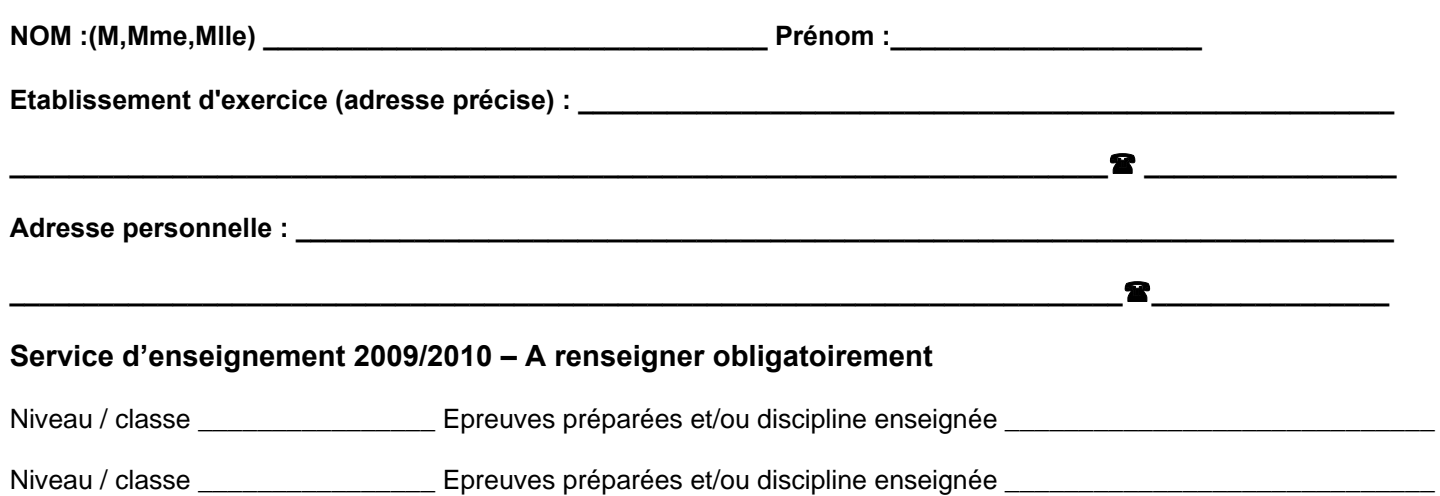

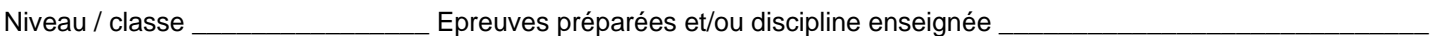

*Souhaite participer aux travaux du jury dans les épreuves ci-après indiquées par ordre préférentiel :* 

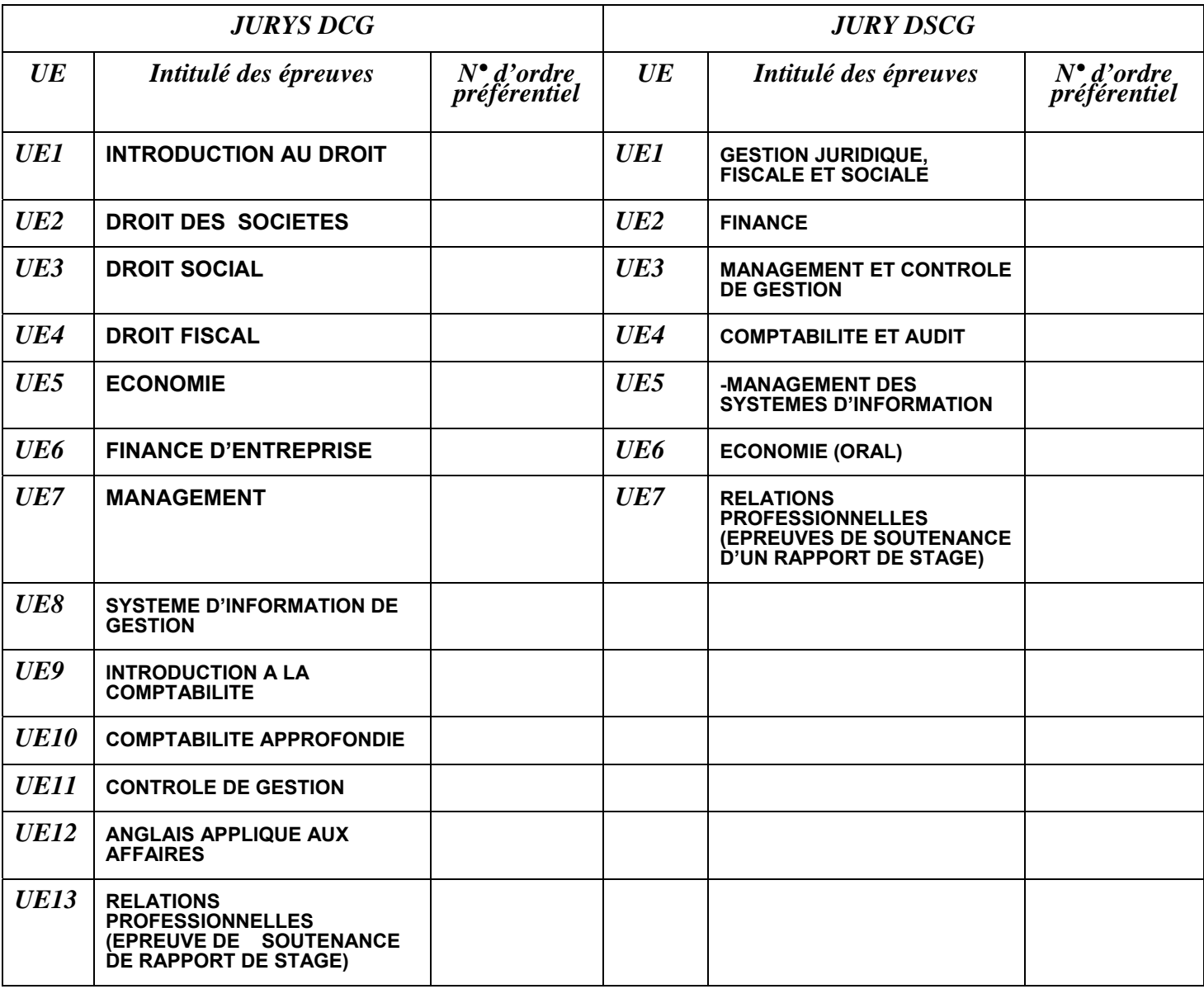

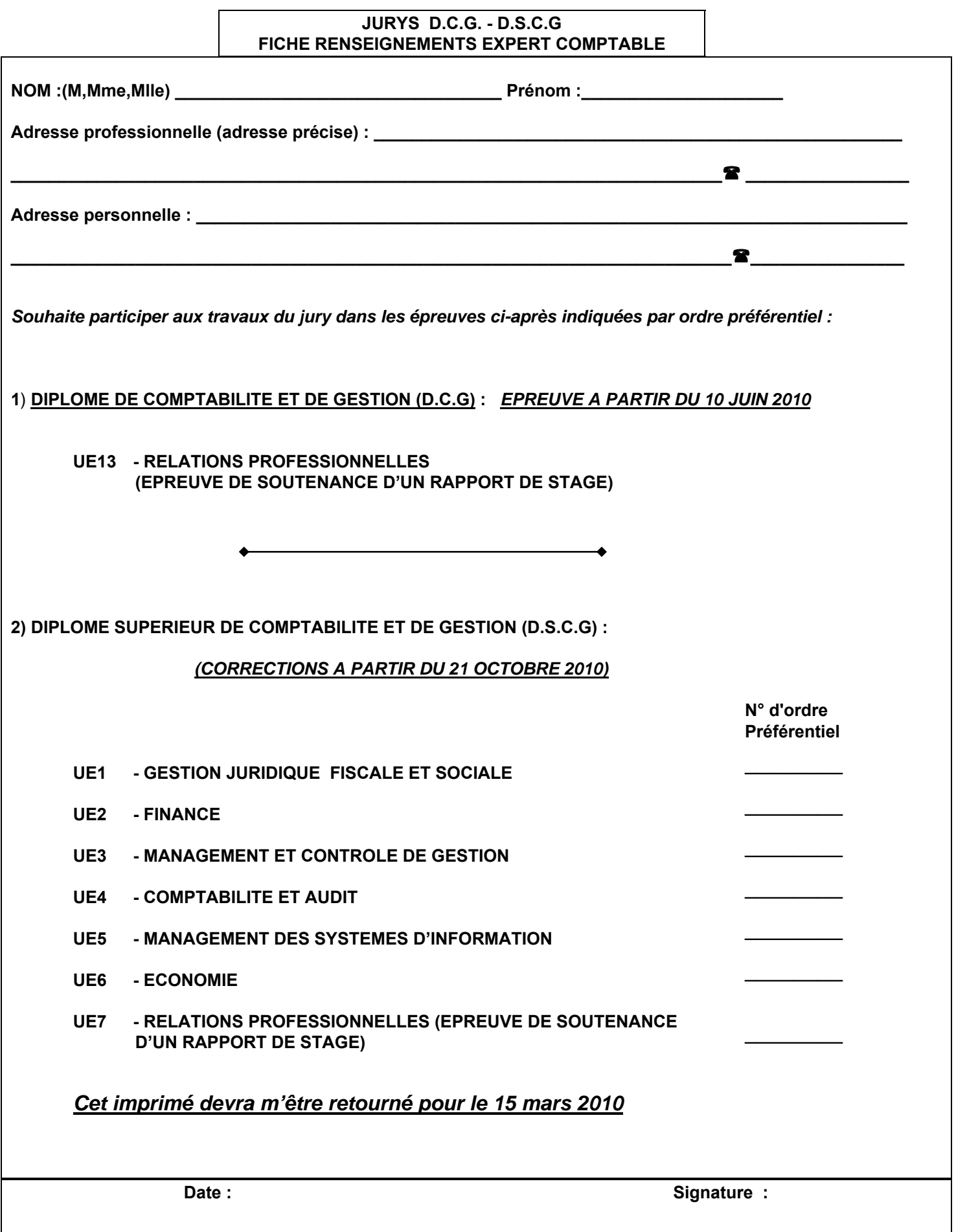

## Division des Examens et Concours

### DIEC/10-484-1288 du 22/02/2010

## **CONCOURS EXTERNE DE SECRETAIRES D'ADMINISTRATION DE L'EDUCATION NATIONALE ET DE L'ENSEIGNEMENT SUPERIEUR - SESSION 2010**

Destinataires : Tous destinataires

Affaire suivie par : Mme GREPON - Tel : 04 42 91 72 13 - Fax : 04 42 38 73 45

### **(Sous réserve de la publication de l'arrêté ministériel d'ouverture du concours)**

### **CONDITIONS D'ACCES :**

Les candidats doivent :

- être de nationalité française ou bien candidats ressortissants des autres Etats membres de l'Union Européenne ou d'un autre Etat partie à l'accord sur l'espace économique européen ;
- être titulaire d'un baccalauréat ou d'un diplôme de niveau IV ou d'une qualification reconnue équivalente.

Aucune condition de diplôme n'est imposée aux mères et aux pères de trois enfants et plus et aux sportifs de haut niveau.

### **DATES ET MODALITES D'INSCRIPTION :**

Les inscriptions seront enregistrées **du mardi 23 février 2010, à partir de 12 heures, au jeudi 18 mars 2010 avant 17 heures**, heure de Paris par Internet à l'adresse suivante : http://[www.education.gouv.fr/siac3](http://www.education.gouv.fr/siac3) ou [www.ac-aix-marseille.fr](http://www.ac-aix-marseille.fr/) (rubrique concours & carrières).

Les candidats pourront modifier les données de leur dossier jusqu'à la date de clôture des inscriptions. Toute modification des données contenues dans le dossier devra faire l'objet d'une nouvelle validation ; la dernière manifestation de volonté du candidat sera considérée comme seule valable.

L'attention des candidats est toute particulièrement appelée sur la nécessité de ne pas attendre les derniers jours pour s'inscrire.

En cas d'impossibilité de s'inscrire par Internet, les candidats pourront, sur demande écrite obtenir un dossier imprimé de candidature. Les demandes devront être adressées obligatoirement par voie postale et en recommandé simple au Rectorat - DIEC 204 – bureau 227 - Place Lucien Paye 13 621 AIX EN PROVENCE CEDEX, au plus tard **le vendredi 19 mars 2010** avant minuit (le cachet de la poste faisant foi). Les dossiers devront être renvoyés par voie postale et en recommandé simple au plus tard **le jeudi 25 mars 2010 avant minuit** (le cachet de la poste faisant foi).

### **Le non respect des dates précitées entraînera le rejet de la demande d'inscription**

**L'épreuve écrite d'admissibilité aura lieu le jeudi 29 avril 2010.** 

**Les candidats qui seront déclarés admissibles aux épreuves d'admission (date prévisionnelle de parution des résultats d'admissibilité : lundi 17 mai 2010 à partir de 17h) devront télécharger à partir de cette même date sur le site de l'académie une fiche individuelle de renseignements qu'ils devront retourner sous le timbre du Rectorat de l'Académie d'Aix-Marseille – DIEC 204 – Bureau 227 – Place Lucien Paye 13 621 AIX EN PROVENCE CEDEX 1 avant le mercredi 2 juin 2010, le cachet de la poste faisant foi.** 

**Les épreuves orales auront lieu courant juin 2010.**

**Le nombre de nominations qui seront prononcées au titre de l'année 2010 sera fixé ultérieurement par arrêté ministériel.**

## Division des Examens et Concours

DIEC/10-484-1289 du 22/02/2010

## **CONCOURS UNIQUE DE RECRUTEMENT D'INFIRMIER(E)S DU MINISTERE DE L'EDUCATION NATIONALE - SESSION 2010**

Destinataires : Tous destinataires

Affaire suivie par : Mme GREPON - Tel : 04 42 91 72 13 - Fax : 04 42 38 73 45

#### **(Sous réserve de la publication de l'arrêté ministériel d'ouverture du concours)**

#### **CONDITIONS D'ACCES :**

Les candidats doivent :

- remplir les conditions générales fixées par la loi n° 83-634 du 13 juillet 1983 modifiée portant droits et obligations des fonctionnaires ;

- être titulaire de l'un des titres, certificats, diplômes ou autorisations suivants permettant d'exercer l'activité d'infirmier :

\* diplôme d'Etat d'infirmier(e), ou autres diplômes, certificats ou titres mentionnés aux articles L .4311-3 et L. 4311-4 du code de la santé publique ;

\* diplôme d'Etat d'infirmier de secteur psychiatrique conformément aux articles L. 4311-5 et L. 4311-6 du code de la santé publique ;

\*autorisation d'exercer prévue aux articles L. 4311-11 et L. 4311-12 du code de la santé publique ;

### **DATES ET MODALITES D'INSCRIPTION :**

#### **Inscription :**

Les inscriptions seront enregistrées **du mardi 23 février 2010, à partir de 12 heures, au jeudi 18 mars 2010 avant 17 heures**, heure de Paris par Internet à l'adresse suivante : http://[www.education.gouv.fr/siac3](http://www.education.gouv.fr/siac3) ou [www.ac-aix-marseille.fr](http://www.ac-aix-marseille.fr/) (rubrique concours & carrières).

Les candidats pourront modifier les données de leur dossier jusqu'à la date de clôture des inscriptions. Toute modification des données contenues dans le dossier devra faire l'objet d'une nouvelle validation ; la dernière manifestation de volonté du candidat sera considérée comme seule valable.

L'attention des candidats est toute particulièrement appelée sur la nécessité de ne pas attendre les derniers jours pour s'inscrire.

En cas d'impossibilité de s'inscrire par Internet, les candidats pourront, sur demande écrite obtenir un dossier imprimé de candidature. Les demandes devront être adressées obligatoirement par voie postale et en recommandé simple au Rectorat - DIEC 204 – bureau 227 - Place Lucien Paye 13 621 AIX EN PROVENCE CEDEX, au plus tard **le vendredi 19 mars 2010** avant minuit (le cachet de la poste faisant foi). Les dossiers devront être renvoyés par voie postale et en recommandé simple au plus tard **le jeudi 25 mars 2010 avant minuit** (le cachet de la poste faisant foi).

**Le non respect des dates précitées entraînera le rejet de la demande d'inscription** 

**L'épreuve écrite d'admissibilité aura lieu le mercredi 12 mai 2010.** 

**Les épreuves orales auront lieu courant juin 2010.**

**Le nombre de nominations qui seront prononcées au titre de l'année 2010 sera fixé ultérieurement par arrêté ministériel.**

## Division des Examens et Concours

DIEC/10-484-1290 du 22/02/2010

## **CONCOURS EXTERNE D'ASSISTANT(E)S DE SERVICE SOCIAL DU MINISTERE DE L'EDUCATION NATIONALE - SESSION 2010**

Destinataires : Tous destinataires

Affaire suivie par : Mme GREPON - Tel : 04 42 91 72 13 - Fax : 04 42 38 73 45

#### **(Sous réserve de la publication de l'arrêté ministériel d'ouverture du concours)**

#### **CONDITIONS D'ACCES :**

Les candidats doivent :

- remplir les conditions générales fixées par la loi n° 83-634 du 13 juillet 1983 modifiée portant droits et obligations des fonctionnaires ;

- remplir les conditions prévues aux articles L.411-1 et L.411-6 du code de l'action sociale et des familles pour avoir droit au titre et pouvoir exercer l'activité d'assistant de service social

### **DATES ET MODALITES D'INSCRIPTION :**

#### **Inscription :**

Les inscriptions seront enregistrées **du mardi 23 février 2010, à partir de 12 heures, au jeudi 18 mars 2010 avant 17 heures**, heure de Paris par Internet à l'adresse suivante : http://[www.education.gouv.fr/siac3](http://www.education.gouv.fr/siac3) ou [www.ac-aix-marseille.fr](http://www.ac-aix-marseille.fr/) (rubrique concours & carrières).

Les candidats pourront modifier les données de leur dossier jusqu'à la date de clôture des inscriptions. Toute modification des données contenues dans le dossier devra faire l'objet d'une nouvelle validation ; la dernière manifestation de volonté du candidat sera considérée comme seule valable.

L'attention des candidats est toute particulièrement appelée sur la nécessité de ne pas attendre les derniers jours pour s'inscrire.

En cas d'impossibilité de s'inscrire par Internet, les candidats pourront, sur demande écrite obtenir un dossier imprimé de candidature. Les demandes devront être adressées obligatoirement par voie postale et en recommandé simple au Rectorat - DIEC 204 – bureau 227 - Place Lucien Paye 13 621 AIX EN PROVENCE CEDEX, au plus tard **le vendredi 19 mars 2010** avant minuit (le cachet de la poste faisant foi). Les dossiers devront être renvoyés par voie postale et en recommandé simple au plus tard **le jeudi 25 mars 2010 avant minuit** (le cachet de la poste faisant foi).

**Le non respect des dates précitées entraînera le rejet de la demande d'inscription** 

**Les épreuves orales seront fixées ultérieurement.**

**Le nombre de nominations qui seront prononcées au titre de l'année 2010 sera fixé ultérieurement par arrêté ministériel.**

## Division des Examens et Concours

DIEC/10-484-1291 du 22/02/2010

## **CONCOURS DE RECRUTEMENT DE MEDECINS DE L'EDUCATION NATIONALE - SESSION 2010**

Destinataires : Tous destinataires

Affaire suivie par : Mme GREPON - Tel : 04 42 91 72 13 - Fax : 04 42 38 73 45

### **CONDITIONS D'ACCES :**

Les candidats doivent :

- remplir les conditions générales fixées par la loi n° 83-634 du 13 juillet 1983 modifiée portant droits et obligations des fonctionnaires ;
- être titulaire d'un diplôme, certificat ou titre exigé, en application du 1° de l'article L.4111-1 du code de la santé publique, pour l'exercice de la profession de médecin, ou être titulaire d'une autorisation individuelle permanente d'exercice de la médecine en France ;

### **DATES ET MODALITES D'INSCRIPTION :**

### **Inscription :**

Les inscriptions seront enregistrées **du mardi 23 février 2010, à partir de 12 heures, au jeudi 18 mars 2010 avant 17 heures**, heure de Paris par Internet à l'adresse suivante : http://[www.education.gouv.fr/siac3](http://www.education.gouv.fr/siac3)

Les candidats pourront modifier les données de leur dossier jusqu'à la date de clôture des inscriptions. Toute modification des données contenues dans le dossier devra faire l'objet d'une nouvelle validation ; la dernière manifestation de volonté du candidat sera considérée comme seule valable.

L'attention des candidats est toute particulièrement appelée sur la nécessité de ne pas attendre les derniers jours pour s'inscrire.

En cas d'impossibilité de s'inscrire par Internet, les candidats pourront, sur demande écrite obtenir un dossier imprimé de candidature. Les demandes devront être adressées obligatoirement par voie postale et en recommandé simple au Rectorat - DIEC 204 – bureau 227 - Place Lucien Paye 13 621 AIX EN PROVENCE CEDEX, au plus tard **le vendredi 19 mars 2010** avant minuit (le cachet de la poste faisant foi). Les dossiers devront être renvoyés par voie postale et en recommandé simple au plus tard **le jeudi 25 mars 2010 avant minuit** (le cachet de la poste faisant foi).

Le non respect des dates précitées entraînera le rejet de la demande d'inscription

**Les candidats devront donc veiller à demander les dossiers d'inscription suffisamment tôt pour tenir compte des délais d'acheminement de leur dossier.** 

**Les candidats déposent lors de leur inscription un dossier qui doit obligatoirement comprendre les pièces suivantes :** 

- **une copie de leurs titres et diplômes acquis ;** 

- **un curriculum vitae impérativement limité à deux pages ;** 

- **une note de présentation dactylographiée de cinq pages au plus, décrivant le ou les emplois qu'ils ont pu occuper, le ou les stages qu'ils ont pu effectuer et la nature des travaux qu'ils ont réalisés ou auxquels ils ont pris part ;** 

la justification des travaux et, s'il y a lieu, des activités cités.

Ce dossier devra être adressé au RECTORAT – DIEC 204 – bureau 227 – Place Lucien Paye – 13 621 AIX EN PROVENCE CEDEX 1, au plus tard le jeudi 25 mars 2010 (le cachet de la poste faisant foi). Tout dossier incomplet sera considéré comme irrecevable. Toute pièce transmise après cette date ne sera pas prise en compte.

**La date de l'épreuve orale sera fixée ultérieurement.**

**Le nombre de nominations qui seront prononcées au titre de l'année 2010 sera fixé ultérieurement par arrêté ministériel.**

## Division des Examens et Concours

### DIEC/10-484-1292 du 22/02/2010

## **CONCOURS INTERNE D'ADJOINTS ADMINISTRATIF DE 1ERE CLASSE DE L'EDUCATION NATIONALE ET DE L'ENSEIGNEMENT SUPERIEUR - SESSION 2010**

Destinataires : Tous destinataires

Affaire suivie par : Mme GREPON - Tel : 04 42 91 72 13 - Fax : 04 42 38 73 45

### **(Sous réserve de la publication de l'arrêté ministériel d'ouverture du concours)**

### **CONDITIONS D'ACCES ET CONDITIONS PARTICULIERES :**

Les candidats doivent :

remplir les conditions générales fixées par la loi n° 83-634 du 13 juillet 1983 modifiée portant droits et obligations des fonctionnaires ;

#### **Condition de qualité :**

Le concours est ouvert aux fonctionnaires ou agents non titulaires de la fonction publique d'Etat, de la fonction publique territoriale ou de la fonction publique hospitalière qui sont en position d'activité, de détachement ou de congé parental. Cette condition s'apprécie à la date de l'épreuve écrite d'admissibilité du concours.

Les candidats doivent justifier d'au moins une année de services civils effectifs au 1<sup>er</sup> janvier de l'année du concours.

### **Condition de service :**

Les candidats doivent justifier d'au moins une année de services civils effectifs au 1<sup>er</sup> janvier de l'année du concours

#### Services pouvant être pris en compte :

Tous les services effectués en qualité d'agent public c'est-à-dire en qualité de fonctionnaire ou agent non titulaire de droit public relevant de l'une des trois fonctions publique (fonction publique de l'Etat, fonction publique territoriale, fonction publique hospitalière).

S'agissant d'une ancienneté de services civils, le service national et les services militaires ne peuvent en revanche être pris en compte.

### **DATES ET MODALITES D'INSCRIPTION :**

#### **Inscription :**

Les inscriptions seront enregistrées **du mardi 23 février 2010, à partir de 12 heures, au jeudi 18 mars 2010 avant 17 heures**, heure de Paris par Internet à l'adresse suivante : http://[www.education.gouv.fr/siac3](http://www.education.gouv.fr/siac3) ou [www.ac-aix-marseille.fr](http://www.ac-aix-marseille.fr/) (rubrique concours & carrières).

Les candidats pourront modifier les données de leur dossier jusqu'à la date de clôture des inscriptions. Toute modification des données contenues dans le dossier devra faire l'objet d'une nouvelle validation ; la dernière manifestation de volonté du candidat sera considérée comme seule valable.

L'attention des candidats est toute particulièrement appelée sur la nécessité de ne pas attendre les derniers jours pour s'inscrire.

En cas d'impossibilité de s'inscrire par Internet, les candidats pourront, sur demande écrite obtenir un dossier imprimé de candidature. Les demandes devront être adressées obligatoirement par voie postale et en recommandé simple au Rectorat - DIEC 204 – bureau 227 - Place Lucien Paye 13 621 AIX EN PROVENCE CEDEX, au plus tard **le vendredi 19 mars 2010** avant minuit (le cachet de la poste faisant foi). Les dossiers devront être renvoyés par voie postale et en recommandé simple au plus tard **le jeudi 25 mars 2010 avant minuit** (le cachet de la poste faisant foi).

**Le non respect des dates précitées entraînera le rejet de la demande d'inscription** 

**L'épreuve écrite d'admissibilité aura lieu le mercredi 5 mai 2010.** 

**Les épreuves orales auront lieu courant juin 2010.**

**Le nombre de nominations qui seront prononcées au titre de l'année 2010 sera fixé ultérieurement par arrêté ministériel.** 

## Division des Examens et Concours

### DIEC/10-484-1293 du 22/02/2010

## **EXAMEN PROFESSIONNEL POUR L'ACCES AU GRADE DE SECRETAIRE ADMINISTRATIF DE CLASSE EXCEPTIONNELLE DU CORPS DES SECRETAIRES D'ADMINISTRATION DE L'EDUCATION NATIONALE ET DE L'ENSEIGNEMENT SUPERIEUR - SESSION 2010**

Destinataires : Tous destinataires

Affaire suivie par : Mme GREPON - Tel : 04 42 91 72 13 - Fax : 04 42 38 73 45

#### **(Sous réserve de la publication de l'arrêté ministériel d'ouverture du concours)**

### **CONDITIONS D'ACCES :**

Sont admis à prendre part aux épreuves de cet examen professionnel, les secrétaires d'administration scolaire et universitaire qui auront atteint au 31 décembre 2010, au moins le 7è échelon de la classe normale, ainsi que ceux titulaires du grade de classe supérieure.

### **DATES ET MODALITES D'INSCRIPTION :**

### **Inscription :**

Les inscriptions seront enregistrées **du mardi 23 février 2010, à partir de 12 heures, au jeudi 18 mars 2010 avant 17 heures**, heure de Paris par Internet à l'adresse suivante : http://[www.education.gouv.fr/siac3](http://www.education.gouv.fr/siac3) ou [www.ac-aix-marseille.fr](http://www.ac-aix-marseille.fr/) (rubrique concours & carrières).

Les candidats pourront modifier les données de leur dossier jusqu'à la date de clôture des inscriptions. Toute modification des données contenues dans le dossier devra faire l'objet d'une nouvelle validation ; la dernière manifestation de volonté du candidat sera considérée comme seule valable.

L'attention des candidats est toute particulièrement appelée sur la nécessité de ne pas attendre les derniers jours pour s'inscrire.

En cas d'impossibilité de s'inscrire par Internet, les candidats pourront, sur demande écrite obtenir un dossier imprimé de candidature. Les demandes devront être adressées obligatoirement par voie postale et en recommandé simple au Rectorat - DIEC 204 – bureau 227 - Place Lucien Paye 13 621 AIX EN PROVENCE CEDEX, au plus tard **le vendredi 19 mars 2010** avant minuit (le cachet de la poste faisant foi). Les dossiers devront être renvoyés par voie postale et en recommandé simple au plus tard **le jeudi 25 mars 2010 avant minuit** (le cachet de la poste faisant foi).

#### **Le non respect des dates précitées entraînera le rejet de la demande d'inscription**

**L'épreuve écrite d'admissibilité aura lieu le mercredi 2 juin 2010.** 

**Les épreuves orales auront lieu courant juin 2010.**

**Le nombre de nominations qui seront prononcées au titre de l'année 2010 sera fixé ultérieurement par arrêté ministériel.**

## Division des Examens et Concours

### DIEC/10-484-1294 du 22/02/2010

## **EVALUATION DE L'EXPRESSION ORALE DES EPREUVES OBLIGATOIRES DE LANGUES VIVANTES POUR LES SERIES STG ET ST2S DU BACCALAUREAT TECHNOLOGIQUE - SESSION 2010**

Références : Arrêté du 23 juillet 2008 relatif aux modalités d'évaluation des langues vivantes en séries STG et ST2S (B0 n 35 du 18 septembre 2008) - Note de service : n 2008-119 du 8 septembre 2008 - BO n 36 du 25 septembre 2008

Destinataires : Lycées publics et privés sous contrat

Affaire suivie par : Mme OLIVIER-GUINARD - Tel : 04 42 91 71 83 - Mme AMALBERT - Tel : 04 42 91 71 79 - Mme SCHIANCHI - Tel : 04 42 91 71 93 - Fax : 04 42 91 75 02

Les épreuves de langues vivantes obligatoires comportent trois parties, une évaluation de l'expression écrite, une évaluation de la compréhension écrite et une évaluation de l'expression orale.

L'évaluation de la partie écrite de l'épreuve (expression et compréhension) est prévue dans le calendrier national le mardi 22 juin (LV2 série STG) et le mercredi 23 juin (LV1séries STG et ST2S).

L'évaluation de l'expression orale est organisée pendant le temps scolaire dans le cadre habituel de formation de l'élève.

### **1 - Evaluation de « l'expression orale »**

Il appartient à chaque chef d'établissement concerné d'organiser cette partie d'épreuve de langue vivante 1 (séries STG et ST2S) et de langue vivante 2 (série STG).

### 1-1 Calendrier

L'évaluation a lieu au début du troisième trimestre de l'année scolaire. L'équipe pédagogique arrête le calendrier. Néanmoins, l'évaluation doit intervenir entre le 29 mars et le 14 mai.

### 1-2 Les cas d'absences

Cette évaluation est obligatoire pour tous les élèves de terminale. La convocation est assurée par le chef d'établissement, sa forme est laissée à son initiative.

Dans le cas d'une absence justifiée le jour fixé, le chef d'établissement propose une nouvelle échéance au candidat. Si les nécessités du service ne le permettent pas, le calcul de la note finale s'effectue à partir des seuls résultats obtenus à la partie écrite de l'épreuve.

En revanche, toute absence non justifiée entraîne la note « zéro » pour cette partie de l'épreuve.

### 1-3 Cas particuliers

- Les élèves qui ont choisi pour l'examen une langue qui ne correspond pas à un enseignement suivi dans l'établissement subissent l'épreuve dans un centre d'examen. Dans ce cas, j'établirai la convocation en fonction des éléments que vous me communiquerez.
- Les candidats qui ont fait le choix de l'arménien, du cambodgien, du finnois, du norvégien ou du persan passent uniquement la partie écrite de l'épreuve notée sur 20 points.
- Les candidats handicapés auditifs ou ceux présentant une déficience du langage et de la parole peuvent être dispensés à leur demande et sur avis du médecin de la CDAPH de l'épreuve de LV2 (partie écrite et partie orale) série STG et de la partie « expression orale » de l'épreuve de LV1 séries STG et ST2S (cf. BA n° 472 du 19 octobre 2009).

### 1-4 Désignation des professeurs évaluateurs

La désignation des professeurs évaluateurs est opérée par les chefs d'établissements. Il doit être fait appel à tous les professeurs enseignant les langues concernés dans quelque série et à quelque niveau qu'ils dispensent leur enseignement. **Les professeurs n'évaluent pas leurs élèves de l'année en cours**.

Dans l'hypothèse, exceptionnelle, où le vivier des enseignants ne permet pas à l'établissement de se suffire à lui-même (langues rares par exemple), il peut être fait appel à des professeurs extérieurs à l'établissement. Dans ce cas, j'établirai les convocations des professeurs selon les indications que vous me communiquerez (nom du professeur, établissement d'exercice, dates de l'évaluation, langue concernée).

### 1-5 Supports de l'évaluation

Une banque de documents supports de l'épreuve sera mise à votre disposition. Ces documents (déclencheurs d'expression et pistes de relance) vous seront adressés par cédéroms sous pli confidentiel du 15 au 26 mars 2010.

1-6 Evaluation (durée 10 minutes, préparation 10 minutes – notée sur 20 points)

Toute l'épreuve doit être conduite dans un esprit positif, en mettant le candidat en situation de confiance et en évitant de le déstabiliser.

Le professeur propose deux documents au candidat qui en choisit un. Le candidat dispose ensuite de 10 minutes pour organiser ses idées et préparer son propos.

Dans la phase initiale d'expression en continu, l'examinateur ne doit pas interrompre le candidat pour lui poser des questions, il doit le laisser aller au bout de ce qu'il souhaite dire.

Dans la seconde phase le professeur, prenant appui sur les propos du candidat, conduit l'entretien. Il peut si nécessaire s'aider des pistes de relance qui ont été fournies avec les documents déclencheurs d'expression. Ces pistes de relance n'ont surtout pas pour objectif d'évaluer les connaissances du candidat, elles sont destinées à remettre le candidat en situation de s'exprimer.

Pour chaque candidat le professeur conduit son évaluation à partir de la fiche individuelle d'évaluation et de notation qui sera adressée aux établissements le 23 mars 2010.

A l'issue de l'épreuve l'évaluateur récupère auprès du candidat le document papier support de l'interrogation.

Il formule une proposition de note et une appréciation sur la prestation du candidat.

La grille d'évaluation (fiche individuelle d'évaluation et de notation) a le même statut que la copie d'écrit. A ce titre, aucune communication du document rempli et donc aucune communication de la note attribuée au candidat ne doivent intervenir avant la fin de la session d'examen.

L'évaluation de l'expression orale représente au maximum un tiers de la note finale.

La note sur 20 attribuée à la partie écrite de l'épreuve est doublée pour obtenir une note sur 40.

Il y est ajouté la note sur 20 obtenue à la partie évaluation de l'expression orale.

La note globale de l'épreuve est obtenue en divisant la note sur 60 par 3. La pondération est effectuée automatiquement par le logiciel OCEAN à l'entier supérieur le plus proche.

La note sur 20 en points entiers, est affectée du coefficient multiplicateur 2 ou 3 en fonction du rang de l'épreuve et de la spécialité.

Les notes proposées par les professeurs seront saisies par internet dès l'issue de l'évaluation. Les bordereaux informatiques de notation vous seront adressés en même temps que les fiches individuelles d'évaluation.

### **2 - Calendrier**

- du 15/03/10 au 26/03/10 : envoi des cédéroms aux établissements par la DIEC 2-01
- le 23 mars : transmission aux établissements des fiches individuelle d'évaluation et de notation de l'expression orale et des bordereaux informatiques de notation de l'épreuve expression orale par la DIEC 2-02
- du 29 mars au 14 mai : évaluation de l'expression orale et saisie des notes par internet à l'issue de l'évaluation
- 26/27 mai : examen ponctuel de l'expression orale pour les candidats ayant choisi une langue non enseignée dans le lycée de scolarisation.

## Division des Examens et Concours

DIEC/10-484-1295 du 22/02/2010

### **OLYMPIADES ACADEMIQUES DE MATHEMATIQUES - ANNEE 2009-2010**

Référence : Circulaire n 2000-219 du 28 novembre 2000 publiée au BOEN n 44 du 7 décembre 2000 pages 2412 et 2413

Destinataires : Mesdames et Messieurs les Proviseurs des lycées généraux et technologiques publics et privés sous contrat

Affaire suivie par : Mme OLIVIER - Tel : 04 42 91 71 83 - Fax : 04 42 91 75 02

Les épreuves des olympiades académiques de mathématiques se dérouleront le mercredi 10 mars 2010 de 14 h à 18 h, dans les centres d'épreuves mentionnés dans le tableau ci-joint. Les établissements d'origine convoqueront individuellement les candidats qu'ils ont proposés selon le modèle joint en annexe.

Les lycées centres d'épreuves recevront les sujets dupliqués en nombre suffisant ainsi que les copies de composition modèle EN et le papier brouillon. Il n'est pas prévu d'intercalaire millimétré ENm.

L'organisation de l'épreuve n'est pas prise en compte par le logiciel national OCEAN, c'est pourquoi aucune étiquette de table n'est fournie par le rectorat.

La surveillance de l'épreuve est assurée par les professeurs de mathématiques des lycées centres d'épreuves et en cas de nécessité par les professeurs de mathématiques des lycées d'origine des candidats.

Les candidats émargent les listes alphabétiques transmises par le rectorat aux centres d'épreuves.

Les copies non anonymées et les listes alphabétiques émargées seront adressées en recommandé par les centres d'épreuves le jeudi 11 mars 2010 au lycée Marie Curie, 16 boulevard Jeanne d'Arc, 13392 Marseille cedex 5 à l'attention de M. FERNANDEZ Julien, secrétariat des olympiades de mathématiques. Les copies sont anonymées et corrigées au lycée Marie Curie à Marseille.

DIEC 2-02

**OLYMPIADES DE MATHEMATIQUES ANNEE SCOLAIRE 2009/2010** 

REPARTITION DES CANDIDATS **-** EPREUVE DU MERCREDI 10 MARS 2010 de 14h à 18h **CENTRES D'EPREUVES** NOMBRE DE **CERIES ETABLISSEMENTS D'ORIGINE DES CANDIDATS ALPES DE HAUTE PROVENCE**  10 S les Iscles Manosque **Les Iscles Manosque**  $\begin{array}{|c|c|c|c|c|}\n\hline\n&2&\n\hline\n&12&\n\end{array}$  **S Paul Arène Sisteron 12 HAUTES ALPES**  6 S(5) STG (1) Aristide Briand Gap **Aristide Briand Gap 1** 1 S S Saint Joseph Gap **1 7 BOUCHES DU RHONE**  37 S A. Thiers Marseille 2 S Montgrand Marseille 1 S Périer Marseille 7 S Gan Ami Marseille 16 | S | Provence Marseille **Adolphe Thiers Marseille 63**  7 STI Diderot Marseille 12 S S S Saint Charles Marseille 3 S Chevreul Blancarde Marseille 12 | STI Don Bosco Marseille 7 S Michelet Marseille 8 STI(4) STL(3) STG(1) Marie Curie Marseille 1 S Lumière La Ciotat **Saint Charles Marseille 50 P. Mendès-France Vitrolles** | 10 | S(7) L (3) | P.Mendès-France Vitrolles 12 S Montmajour Arles **Montmajour Arles** 7 S(6) ES(1) Pasquet Arles **19 19** 1 STG St Jean Salon 2 | S | L'Empéri Salon 8 | S | Cocteau Miramas **Craponne Salon** 12 12 S Adam de Craponne Salon **23**  5 S Vauvenargues Aix 4 S Georges Duby Luynes Vauvenargues Aix **New Solution** Contract of the State of Seconds Contract of the State of Seconds 2 and Seconds Contract of Seconds 2 and Seconds 2 and Seconds 2 and Seconds 2 and Seconds 2 and Seconds 2 and Seconds 2 and 16 S Militaire Aix **27 VAUCLUSE**  5 L(1) S(4) Hugo Carpentras 6 **6** S(3) ES(3) Immaculée Conception Carpentras **11 11 Benoit Isle /Sorgue 7 19 and 7 3 and 7 8 (6) ES (1)** Benoit Isle /Sorgue 3 S S S St Louis Orange **Pasteur AVIGNON** | 1 | S | René Char Avignon 3 STG Pasteur Avignon **7 S : 195 ES : 5 L : 4 STG : 6 STL : 3 ACADEMIE CANDIDATS** | 236  **STI : 23** 

### OLYMPIADES ACADEMIQUES DE MATHEMATIQUES – ANNEE SCOLAIRE 2009/2010

## CONVOCATION INDIVIDUELLE

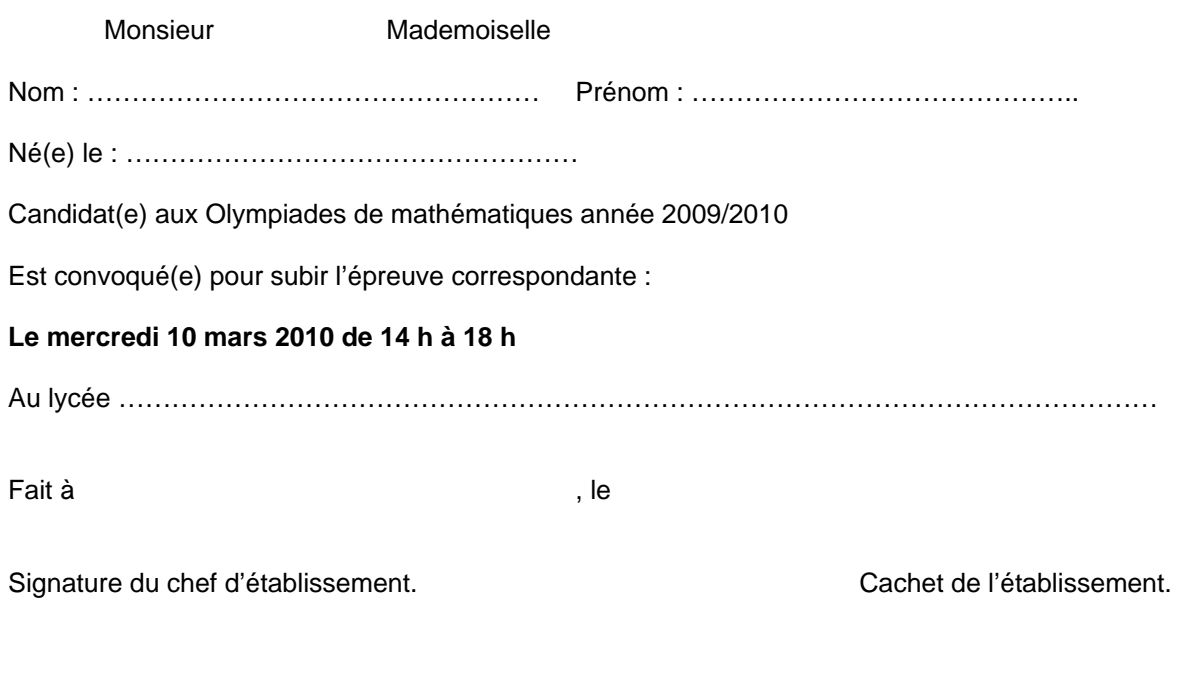

*Nota* : Le candidat devra se présenter 15 minutes avant le début de l'épreuve, muni de la présente convocation et d'une pièce d'identité avec photographie. Les candidats ne sont pas autorisés à quitter la salle de composition avant la fin de l'épreuve. L'usage de la calculatrice et du matériel usuel (compas, équerre, règle graduée …) est autorisé.

----------------------------------------------------------------------------------------------------------------------------------------

## Division des Examens et Concours

DIEC/10-484-1296 du 22/02/2010

## **DIPLOME NATIONAL DU BREVET - SESSION 2010 - CENTRES ETRANGERS**

Destinataires : Tous destinataires

Affaire suivie par : M. MACREZ - Tel : 04 42 91 71 73 - Mme ROUVIER - Tel : 04 42 91 71 74 - Fax : 04 42 38 73 45

#### **Le recteur de l'Académie d'Aix-Marseille**

Vu le décret n° 87.32 du 23 janvier 1987 modifié et l'arrêté du 18 août 1999 modifié relatifs au Diplôme National du Brevet

Vu la note de service n°2000-229 du 15 décembre 2000 relative aux modalités d'attribution du Diplôme National du Brevet

Vu la note de service n°87-060 du 17 février 1987 fixant les dispositions d'organisation du Diplôme National du Brevet dans les centres étrangers

### **ARRETE**

Article 1er : Les épreuves écrites du Diplôme National du Brevet dans les centres étrangers rattachés à l'académie d'Aix-Marseille se dérouleront selon le calendrier figurant en annexe du présent arrêté au titre de la session 2010.

Article 2 : Chaque centre devra adapter les horaires afin que l'ouverture des plis contenant les sujets se fasse simultanément suivant l'horaire défini en annexe, qui est celui de la métropole.

Article 3 : L'inspecteur d'académie, Directeur des Services Départementaux de l'Education nationale de Vaucluse ainsi que les Conseillers culturels auprès des ambassades de France concernées sont chargés, chacun en ce qui le concerne, de l'exécution du présent arrêté.

### **ANNEXE 1**

## **DIPLOME NATIONAL DU BREVET Session 2010**

## **Calendrier des épreuves pour les centres étrangers rattachés à l'académie d'Aix-Marseille**

### **Lundi 21 juin 2010**

Epreuves réservées aux candidats individuels

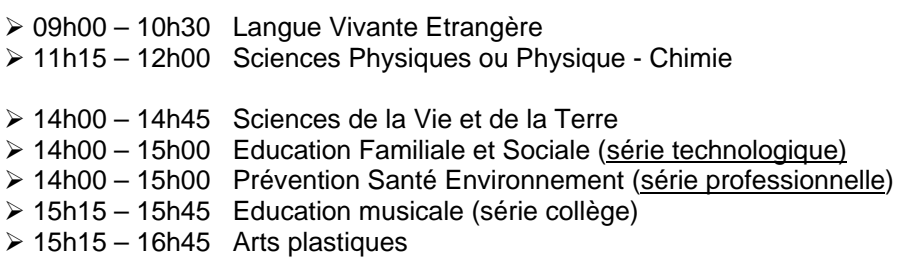

¾ 09h00 – 11h30 Langue Vivante Etrangère section internationale

### **Mardi 22 juin 2010**

Epreuves communes à l'ensemble des candidats

- $\geq 09h00 10h30$  Français 1<sup>ère</sup> partie (questions réécriture dictée)
- $\geq 10h45 12h15$  Français 2<sup>ème'</sup> partie (rédaction)
- ¾ 14h30 16h30 Mathématiques

### **Mercredi 23 juin 2010**

Epreuve commune à l'ensemble des candidats

¾ 09h00 – 11h00 Histoire – Géographie et Education Civique

## **DIPLOME NATIONAL DU BREVET**

## **SESSION 2010**

## **CALENDRIER**

REF. : Note de service N°09-174 du 25 novembre 2009 parue au B.O. n°45 du 3 décembre 2009

L'arrêté du 9 juillet 2009 relatif au Diplôme National du Brevet prévoit dans son article 6 qu'à partir de la session 2010, les sujets d'examen et les barèmes de correction afférents sont élaborés pour chaque discipline par une commission nationale, et fixés par le ministre chargé de l'Education nationale.

En conséquence, et conformément à la note de service visée en référence, les dates de passation des épreuves pour les candidats individuels sont désormais fixées nationalement pour les candidats de métropole et des départements d'outre-mer.

Le calendrier des épreuves concernant les centres étrangers rattachés à l'académie d'Aix-Marseille, font l'objet d'un arrêté ci-joint.

## Division des Examens et Concours

DIEC/10-484-1297 du 22/02/2010

## **CERTIFICATION COMPLEMENTAIRE DANS CERTAINS SECTEURS DISCIPLINAIRES - SESSION 2010 - ADDITIF**

Références : Arrêté du 30.11.2009 publié au J.O du 9.12.2009 modifiant l'arrêté du 23 décembre 2003 relatif aux conditions d'attribution aux personnels enseignants des premier et second degrés relevant du ministre chargé de l'éducation d'une certification complémentaire dans certains secteurs disciplinaires, modifié par l'arrêté du 9 mars 2004 et l'arrêté du 27 septembre 2005 - Note de service n 2009-188 du 17.12.2009 parue au BO n 48 du 24.12.2009

Destinataires : Personnels enseignants des premier et second degrés

Affaire suivie par : Mme TAVERNIER - Tel : 04 42 91 72 12 - Fax : 04 42 38 73 45

**La certification complémentaire** permet à des **enseignants des premier et second degrés de l'enseignement public**, relevant du ministre chargé de l'éducation, et aux **maîtres contractuels et agréés des établissements d'enseignement privés sous contrat** de valider des compétences particulières qui ne relèvent pas du champ de leur concours.

L'arrêté et le note de service cités en référence instituent un nouveau secteur disciplinaire ; **Enseignement en langue des signes française**.

Ce nouveau secteur disciplinaire s'adresse aux enseignants des premier et second degrés titulaires ou stagiaires, **qui souhaitent faire reconnaître leur aptitude à intervenir en langue des signes française (L.S.F), dans le cadre de l'enseignement de la, ou des disciplines pour lesquelles ils auront été qualifiés par leur concours.** 

Ces enseignants n'auront pas en revanche vocation à dispenser un enseignement de la L.S.F, enseignement pour lequel un CAPES est créé à la session 2010.

Lors de l'épreuve orale constitutive de l'examen prévu à l'article 5 de l'arrêté du 23 décembre 2003 modifié, l'exposé se déroulera en français et l'entretien qui lui succède en LSF.

### **INSCRIPTIONS**

Le registre d'inscription pour la session 2010 est ouvert du : **Lundi 22 février 2010 au mercredi 31 mars 2010**

### **DEPOT DES CANDIDATURES**

Le dossier d'inscription est à retourner en envoi recommandé simple au plus tard : **Le mercredi 31 mars 2010**, le cachet de la poste faisant foi à l'adresse suivante : Rectorat d Aix-Marseille DIEC 2.04 - Bureau 225 Place Lucien Paye 13621 Aix-en-Provence CEDEX 1

### **Il doit comprendre :**

- La demande d'inscription (modèle joint en annexe) dûment complétée, datée et signée

- Un rapport **d'au plus cinq pages** (voir le chapitre II de la note de service ministérielle n°2004-175 du 19/10/04 parue au BO n°39 du 28/10/04)

- Deux enveloppes petit format timbrées au tarif en vigueur, et libellées à vos nom et adresse pour l'envoi de votre convocation, puis de votre relevé de notes.

### **Tout dossier posté après la date limite (cachet de la poste faisant foi) Du mercredi 31 mars 2010 sera rejeté, quel que soit le motif.**

### Ce rapport doit préciser :

- les titres et diplômes obtenus en France ou à l'étranger, en rapport avec le secteur disciplinaire choisi et l'option éventuelle, et le cas échéant la participation à un module complémentaire, suivi lors de l'année de formation professionnelle à l'IUFM,
- les expériences d'enseignement, d'ateliers, de stages, d'échanges, de sessions de formation auxquelles le candidat a pu participer.
- Les travaux effectués à titre personnel ou professionnel,
- Comporter le développement commenté de l'une des expériences, lui paraissant la plus significative.

### **ATTENTION : tout dossier ne comportant pas ce rapport sera rejeté.**

### **STRUCTURE DE L'EXAMEN**

L'examen est constitué d'une épreuve orale de trente minutes maximum, débutant par un exposé du candidat de dix minutes, suivi d'un entretien avec le jury d'une durée de vingt minutes.

Les candidats seront convoqués individuellement par les services rectoraux.

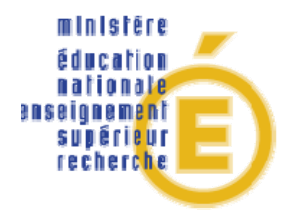

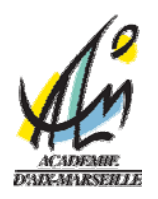

### **DEMANDE D'INSCRIPTION A L'EXAMEN DE CERTIFICATION COMPLEMENTAIRE SESSION 2010**

### **I - SITUATION PERSONNELLE :**

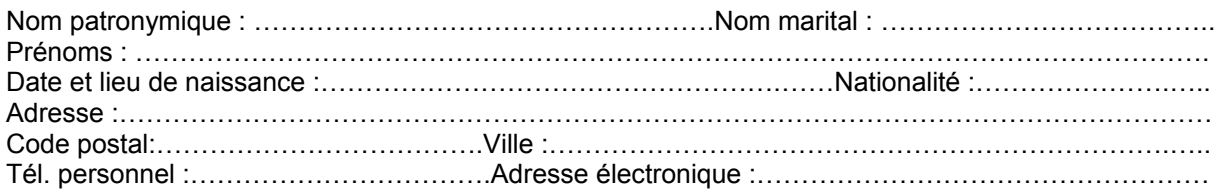

## **II - SITUATION ADMINISTRATIVE 2009/2010 :**

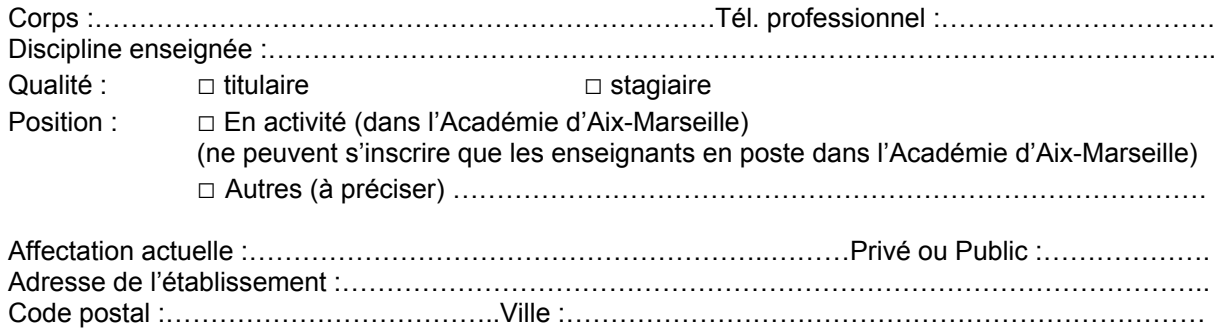

### **III – CHOIX DU SECTEUR DISCIPLINAIRE :**

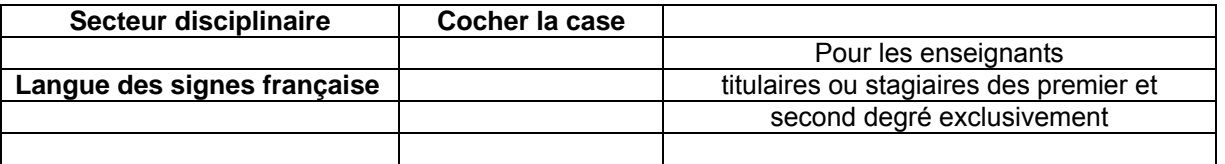

J'atteste sur l'honneur l'exactitude des informations portées sur la présente fiche, et sollicite mon inscription sur la liste des candidats à l'Examen de la Certification Complémentaire, au titre de la session 2010.

### **Date et signature :**

## Division Financière

DIFIN/10-484-494 du 22/02/2010

## **DEPLACEMENTS HORS ACADEMIE CONCERNANT LA FORMATION, LES EXAMENS ET CONCOURS ET LES DEPLACEMENTS TEMPORAIRES - PRISES EN CHARGE DES TITRES DE TRANSPORT**

Destinataires : Tous destinataires

Affaire suivie par : Division Financière : Christine Meaume - Division de la Formation des personnels : Jacqueline Courtois - Division des Examens et Concours : Paulette Lemoine

Un nouveau marché de fourniture de prestations d'agence de voyage (billetterie) a été passé par le ministère avec Air France, FRAM Affaires et CDS GROUPE agissant en groupement conjoint.

**FRAM AFFAIRES** sera notre interlocuteur pour l'ensemble des **missions temporaires** :

FRAM Voyages Plateau Affaires 317, Square des Champs Elysées 91026 EVRY CEDEX Mel : administrations.paris@fram.fr Tél : 0810 800 300

Avec les amplitudes horaires suivantes : du lundi au vendredi de 08H30 à 18H30 et le samedi de 09H00 à 18H30.

Les personnels, envoyés en mission ou en formation hors académie, peuvent demander un titre de transport :

- à la DIEC pour les examens et concours (convocations des membres de jury),
- à la DIFIN pour les réunions de l'administration centrale,
- à la DIFOR pour la formation.

Les principes sont définis par la politique de voyages de l'académie d'Aix-Marseille.

Ainsi pour les voyages France métropolitaine hors Corse :

*Cas général - Train : Meilleur tarif SNCF 2nde classe, avec prise en compte des cartes d'abonnement, des cartes de réduction (famille nombreuse, jeune, senior … ) et des cartes de fidélisation (grand voyageur ) :* 

- *voyage aller : meilleur tarif SNCF 2nde classe parmi prems, loisir, pro (pro si différence de prix < 15 %) ;*
- *voyage retour : meilleur tarif SNCF 2nde classe, échangeable et remboursable parmi loisir, pro (pro si différence de coût < 15 %) ;*

*Abonnés Train pour le trajet de l'abonnement : Meilleur tarif SNCF dans la classe de l'abonnement avec prise en compte des cartes d'abonnement et des cartes de fidélisation.* 

*Dérogations pour les inspecteurs IA-IPR et IEN ET EG effectuant un voyage aller et retour Paris dans la journée : Meilleur tarif SNCF 1ère classe avec prise en compte des cartes d'abonnement, des cartes de réduction et des cartes de fidélisation. Billets échangeables et remboursables parmi loisir, pro (pro si différence de coût < 15 %) ;* 

Pour les réunions à Paris et en région parisienne, les départs sont autorisés la veille pour convenance personnelle mais les dépenses de restauration et d'hébergement qui en découlent ne seront prises en charge **que pour les réunions commençant avant dix heures**.

Les personnels qui n'utiliseront pas la possibilité offerte par ce service devront avancer leurs frais de voyage qui seront remboursés dans les conditions exposées ci-dessus.

Il en ira de même lorsque les délais de convocation seront trop courts pour permettre la mise en place et l'acheminement du titre de transport.

Compte tenu de ce dispositif, l'agent qui désire obtenir un titre de transport devra procéder de la manière suivante :

1. l'intéressé transmet un exemplaire de sa convocation et la demande de titre de transport établie sur les modèles ci-joints exclusivement par écrit (courrier, fax, mail) aux adresses ci-après :

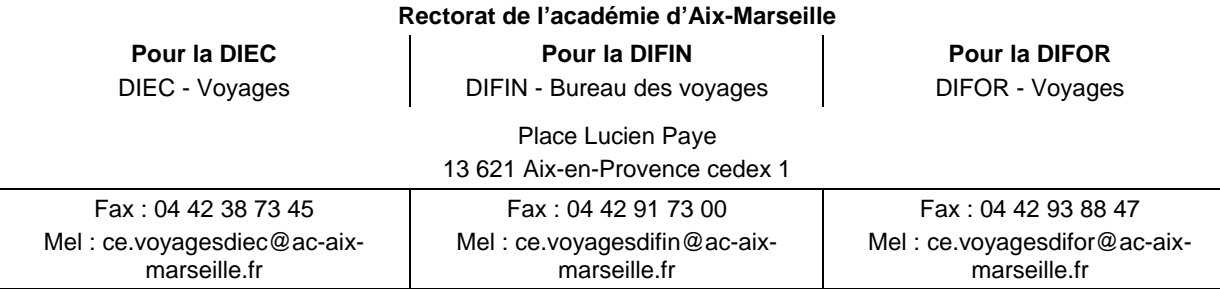

- 2. le service du rectorat concerné complète la demande et émet un bon de commande à destination de l'agence.
- 3. l'agence fait la réservation et envoie le billet électronique à l'intéressé à l'adresse mel que celui-ci a indiquée dans sa demande.
- 4. l'intéressé retire son billet sur une borne libre service SNCF.

Merci de respecter les consignes suivantes qui sont indispensables au bon fonctionnement du dispositif :

- les demandes trop tardives, non accompagnées de convocation ou d'un ordre de mission ou non conformes ne pourront être traitées.
- en cas d'annulation du voyage, il est impératif que l'intéressé prévienne lui-même, le plus tôt possible, et impérativement avant le départ du train, l'agence de voyages FRAM par mel : [administrations.paris@fram.fr](mailto:administrations.paris.@fram.fr) ou bien aux heures de fermeture de l'agence, directement la SNCF au 3635.

Les billets non compostés doivent, dans tous les cas et très rapidement, être renvoyés au service concerné (DIEC, DIFIN ou DIFOR) du rectorat avec une courte note explicative

- pour le suivi de sa commande, l'intéressé doit s'adresser directement à l'agence FRAM, Plateau Affaires au 0810 800 300.
- En cas d'échange, que vous effectuerez directement auprès de la SNCF, les frais supplémentaires que vous engagerez (frais de dossier, pénalités et différences de tarif) ne vous seront remboursés que si l'échange est rendu indispensable par une modification de la date de réunion du fait de l'administration.

A l'issue de la mission, l'agent doit, le plus tôt possible, renvoyer au service concerné du rectorat (DIEC, DIFIN ou DIFOR) les titres de transport compostés accompagnés de la convocation et des justificatifs de dépenses, à l'appui de sa demande de remboursement.

Ce dispositif sera amené à évoluer prochainement en fonction de la mise en place progressive des différentes applications de gestion qui présentent une composante déplacement.

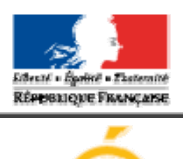

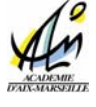

**Imprimé à renvoyer par mel à :**  [jacqueline.courtois@ac-aix-marseille.fr](mailto:jacqueline.courtois@ac-aix-marseille.fr) [delphine.vaisse@ac-aix-marseille.fr](mailto:delphine.vaisse@ac-aix-marseille.fr) ce.voyagesdifor@ac-aix-marseille.fr **Rectorat d'Aix-Marseille / DIFOR**  *Place Lucien Paye – 13621 AIX EN PROVENCE Cedex 1* 

minist<mark>ice</mark><br>Education<br>nationale

**MINISTÉRE**<br>DE LENSEGNEMENT SUPÉRIEUR<br>ET DE LA RECUERCIE

### **PARTIE à renseigner par l'intéressé**

## **DEPLACEMENTS pour FORMATION (DIFOR) DEMANDE de TITRE de TRANSPORT SNCF**

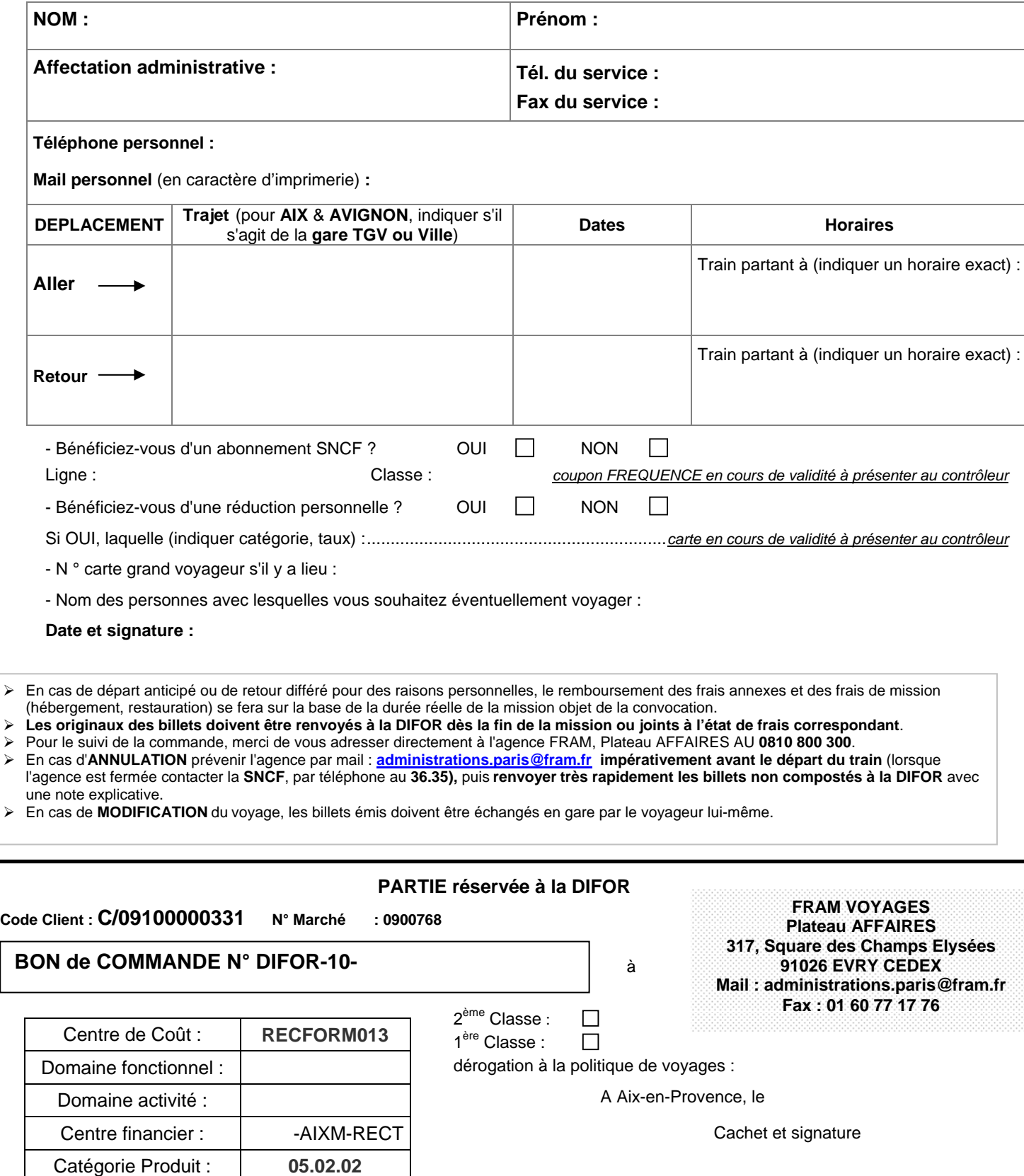

Code spécifique service :

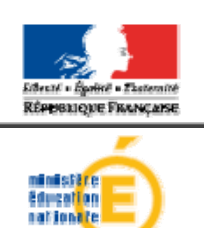

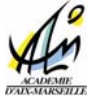

**Imprimé à renvoyer au : Rectorat d'Aix-Marseille / DIEC Voyages Place Lucien Paye - 13621 AIX-EN-PROVENCE Cedex 1** 

**Fax : 04.42.38.73.45 Mail : ce.voyagesdiec@ac-aix-marseille.fr** 

**PARTIE à renseigner par l'intéressé** 

#### **MINISTERE** DE EENSEGORIATINT SUPÉRIEUR.<br>ET DE LA RECUERCIE

## **DEPLACEMENTS EXAMENS et CONCOURS (DIEC) DEMANDE de TITRE de TRANSPORT SNCF**

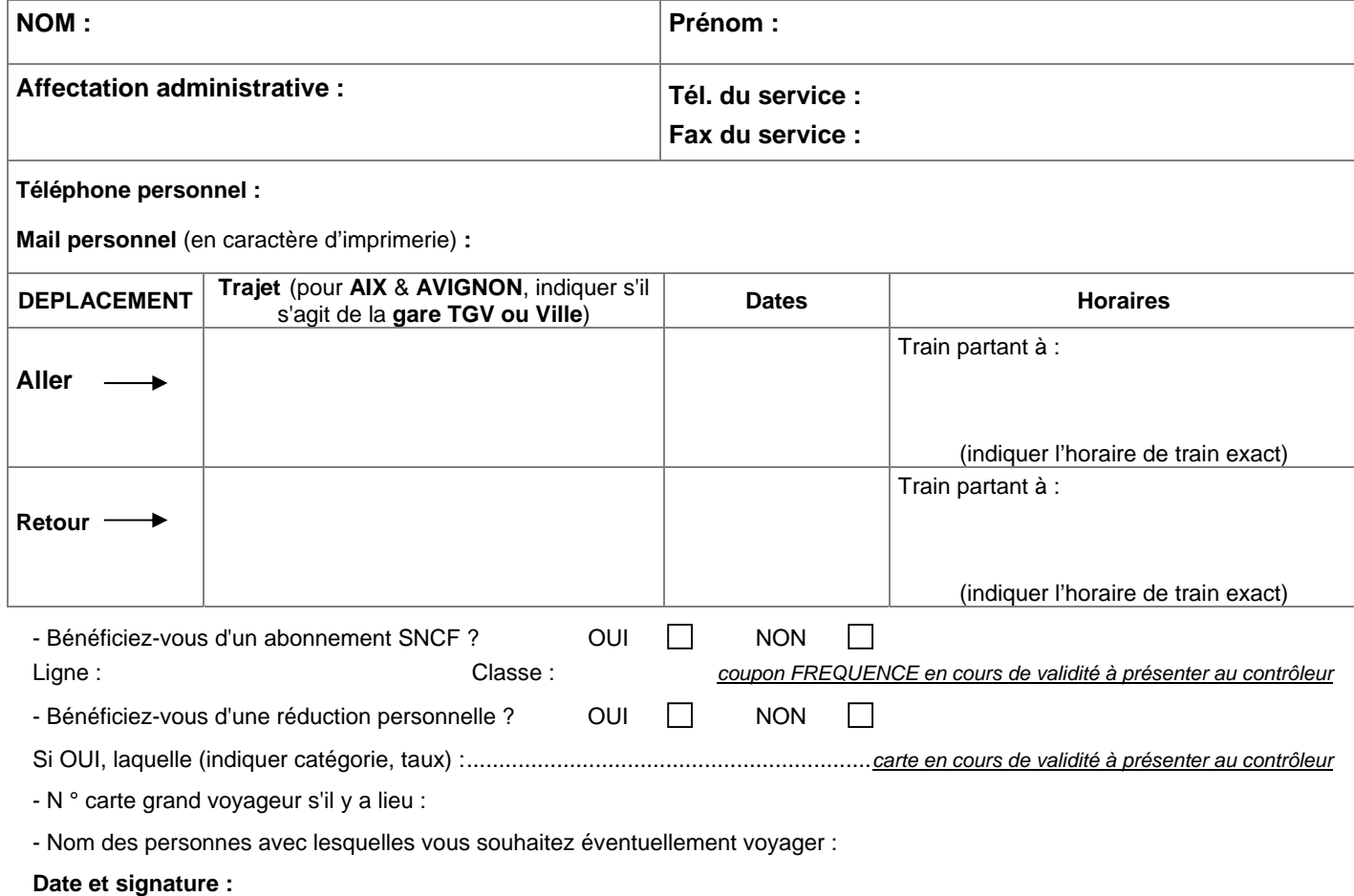

- ¾ En cas de départ anticipé ou de retour différé pour des raisons personnelles, le remboursement des frais annexes et des frais de mission (hébergement, restauration) se fera sur la base de la durée réelle de la mission objet de la convocation.
- ¾ **Les originaux des billets doivent être renvoyés à Voyages DIEC dès la fin de la mission ou joints à l'état de frais correspondant**.
- ¾ Pour le suivi de la commande, merci de vous adresser directement à l'agence FRAM, Plateau AFFAIRES AU **0810 800 300**.
- ¾ En cas d'**ANNULATION** prévenir l'agence par mail : **[administrations.paris@fram.fr](mailto:administrations.paris.@fram.fr) impérativement avant le départ du train** (lorsque l'agence est fermée contacter la **SNCF**, par téléphone au **36.35),** puis **renvoyer très rapidement les billets non compostés à Voyages DIEC** avec une note explicative.
- ¾ En cas de **MODIFICATION** du voyage, les billets émis doivent être échangés en gare par le voyageur lui-même.

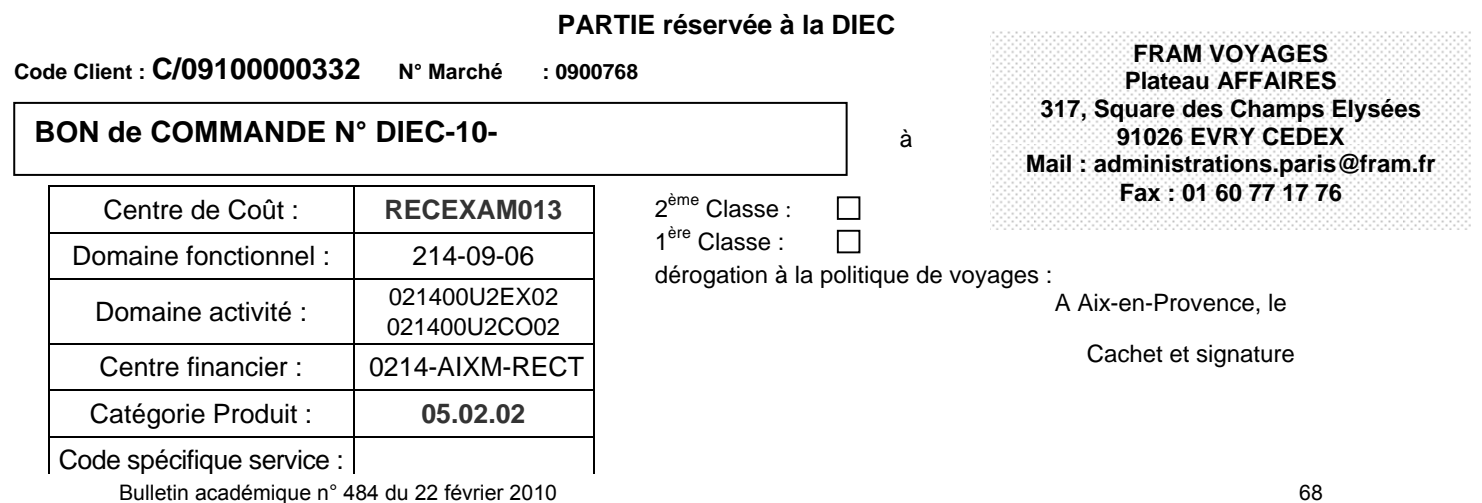

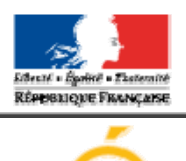

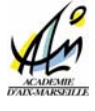

**Imprimé à renvoyer au : Rectorat d'Aix-Marseille / DIFIN Bureau des Voyages Place Lucien Paye - 13621 AIX-EN-PROVENCE Cedex 1** 

**Fax : 04.42.91.73.00 Mail : ce.voyagesdifin@ac-aix-marseille.fr** 

minist<mark>ice</mark><br>Education<br>nationale **MINISTÉRE**<br>DE LENSEGNEMENT SUPÉRIEUR<br>ET DE LA RECUERCIE

**PARTIE à renseigner par l'intéressé** 

## **DEPLACEMENTS TEMPORAIRES (DIFIN) DEMANDE de TITRE de TRANSPORT SNCF**

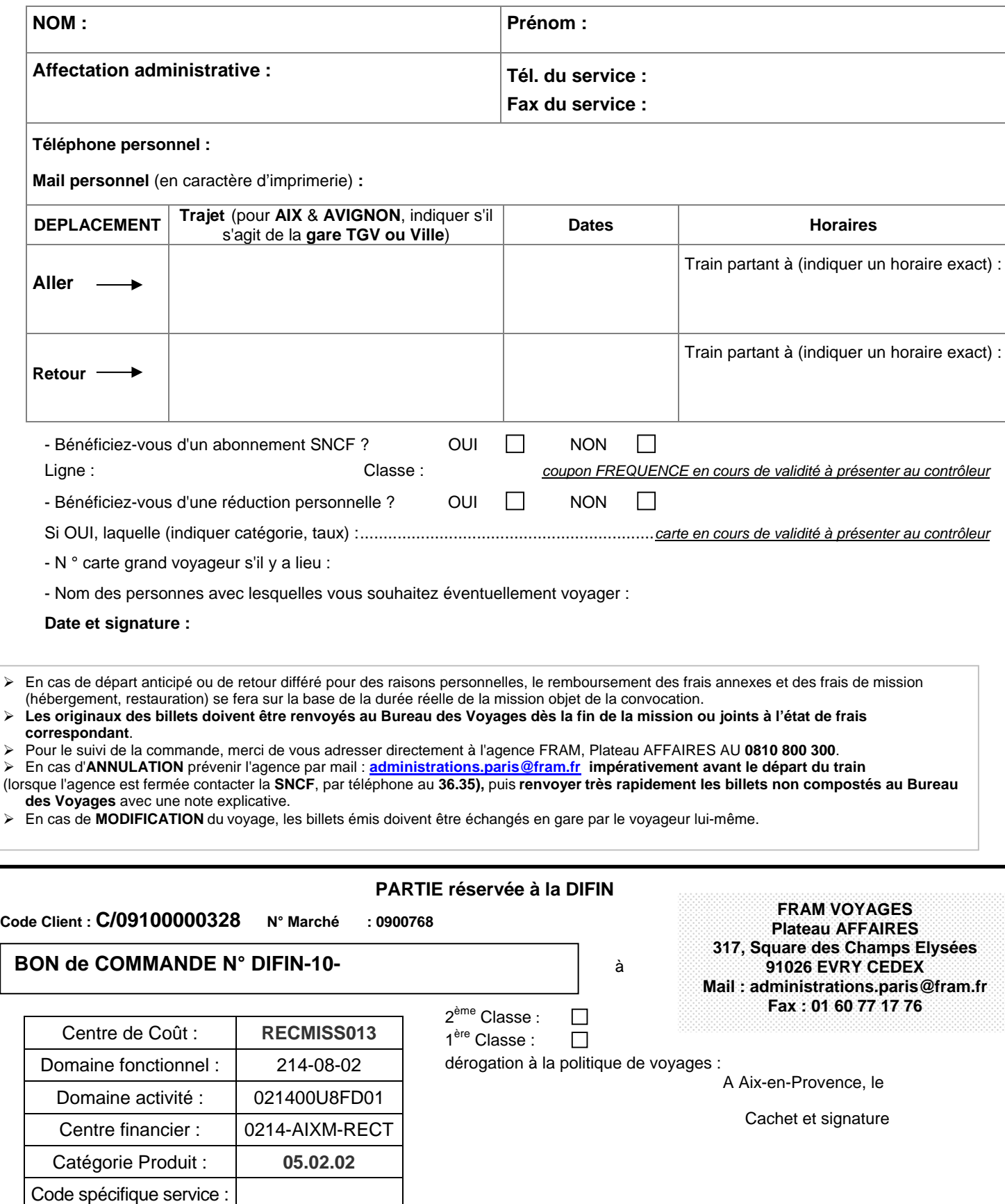